# <span id="page-0-0"></span>**Contents**

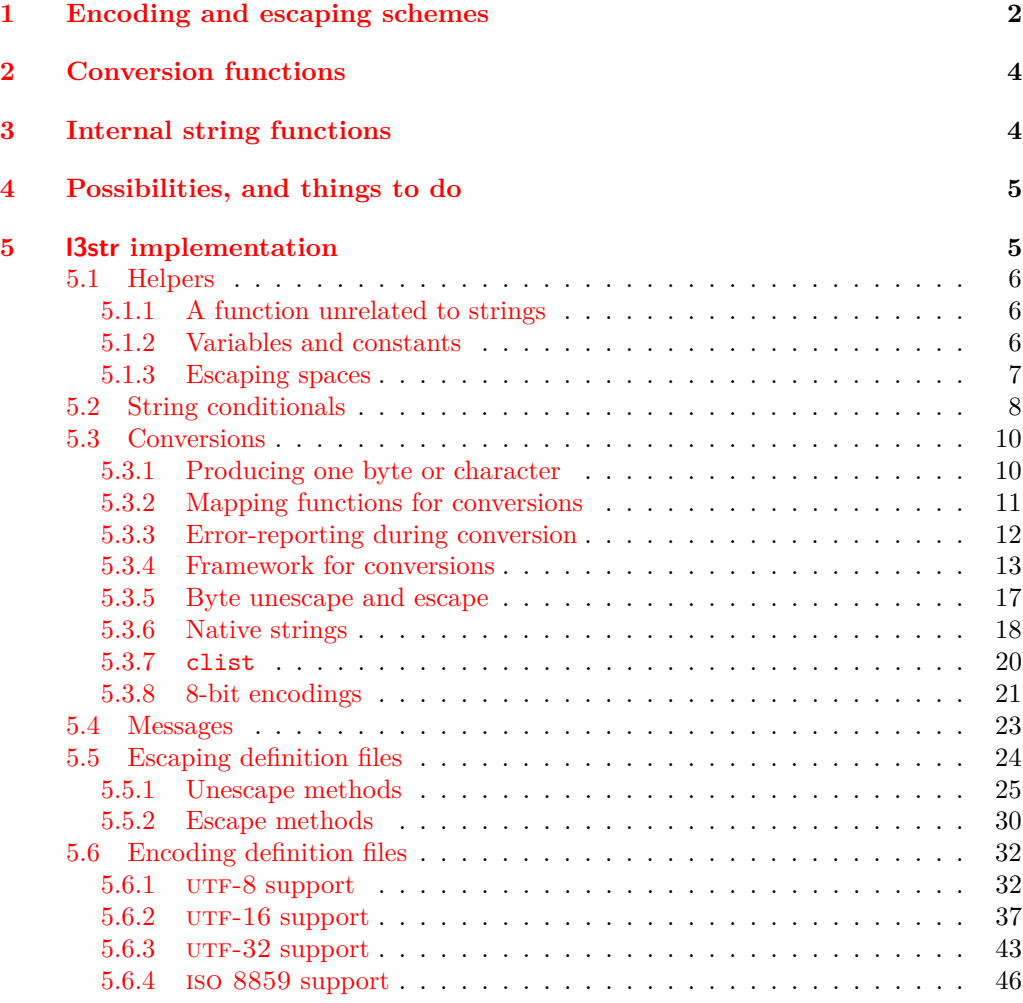

## **[Index](#page-62-0) 63**

# The l3str-convert package: string encoding conversions<sup>\*</sup>

The L<sup>AT</sup><sub>F</sub>X<sub>3</sub> Project<sup>†</sup>

Released 2013/01/08

# <span id="page-1-0"></span>**1 Encoding and escaping schemes**

Traditionally, string encodings only specify how strings of characters should be stored as bytes. However, the resulting lists of bytes are often to be used in contexts where only a restricted subset of bytes are permitted  $(e.g., PDF string objects, URLs)$ . Hence, storing a string of characters is done in two steps.

- The code points ("character codes") are expressed as bytes following a given "encoding". This can be utf-16, iso 8859-1, *etc.* See Table [1](#page-2-0) for a list of supported encodings.[1](#page-1-1)
- Bytes are translated to T<sub>E</sub>X tokens through a given "escaping". Those are defined for the most part by the pdf file format. See Table [2](#page-2-1) for a list of escaping methods supported.<sup>[2](#page-0-0)</sup>

<sup>∗</sup>This file describes v4339, last revised 2013/01/08.

<sup>†</sup>E-mail: [latex-team@latex-project.org](mailto:latex-team@latex-project.org)

<span id="page-1-1"></span><sup>1</sup>Encodings and escapings will be added as they are requested.

<span id="page-2-0"></span>

| $\langle Encoding \rangle$       | description                  |
|----------------------------------|------------------------------|
| utf8                             | $UTF-8$                      |
| n <sub>tr</sub> f16              | UTF-16, with byte-order mark |
| utf16be                          | $UTF-16$ , big-endian        |
| utf16le                          | UTF-16, little-endian        |
| utf32                            | UTF-32, with byte-order mark |
| utf32be                          | $UTF-32$ , big-endian        |
| utf321e                          | UTF-32, little-endian        |
| iso88591, latin1                 | ISO 8859-1                   |
| iso88592, latin2                 | ISO 8859-2                   |
| iso88593, latin3                 | ISO 8859-3                   |
| iso88594, latin4                 | ISO 8859-4                   |
| iso88595                         | ISO 8859-5                   |
| iso88596                         | ISO 8859-6                   |
| iso88597                         | ISO 8859-7                   |
| iso88598                         | ISO 8859-8                   |
| iso88599, latin5                 | ISO 8859-9                   |
| iso885910, latin6                | ISO 8859-10                  |
| iso885911                        | ISO 8859-11                  |
| iso885913, latin7                | ISO 8859-13                  |
| iso885914, latin8                | ISO 8859-14                  |
| iso885915, latin9                | ISO 8859-15                  |
| iso885916, latin10               | ISO 8859-16                  |
| clist                            | comma-list of integers       |
| $\langle \textit{empty} \rangle$ | native (Unicode) string      |

Table 1: Supported encodings. Non-alphanumeric characters are ignored, and capital letters are lower-cased before searching for the encoding in this list.

Table 2: Supported escapings. Non-alphanumeric characters are ignored, and capital letters are lower-cased before searching for the escaping in this list.

<span id="page-2-1"></span>

| $\langle Escaping\rangle$ | description                     |
|---------------------------|---------------------------------|
| bytes, or empty           | arbitrary bytes                 |
| hex, hexadecimal          | $byte = two hexadecimal digits$ |
| name                      | see \pdfescapename              |
| string                    | see \pdfescapestring            |
| nrl                       | encoding used in URLS           |

# <span id="page-3-0"></span>**2 Conversion functions**

<span id="page-3-9"></span><span id="page-3-7"></span>\str\_set\_convert:Nnnn \str\_gset\_convert:Nnnn \str\_set\_convert:Nnnn  $\langle str \ var \rangle$  { $\langle string \rangle$ } { $\langle name 1 \rangle$ } { $\langle name 2 \rangle$ }

This function converts the  $\langle string \rangle$  from the encoding given by  $\langle name 1 \rangle$  to the encoding given by  $\langle name \, 2 \rangle$ , and stores the result in the  $\langle str \, var \rangle$ . Each  $\langle name \rangle$  can have the form  $\langle encoding \rangle$  or  $\langle encoding \rangle / \langle escaping \rangle$ , where the possible values of  $\langle encoding \rangle$  and  $\langle \mathit{escaping} \rangle$  are given in Tables [1](#page-2-0) and [2,](#page-2-1) respectively. The default escaping is to input and output bytes directly. The special case of an empty  $\langle name \rangle$  indicates the use of "native" strings, 8-bit for pdfT<sub>E</sub>X, and Unicode strings for the other two engines.

For example,

```
\str_set_convert:Nnnn \l_foo_str { Hello! } { } { utf16/hex }
```
results in the variable \l\_foo\_str holding the string FEFF00480065006C006C006F0021. This is obtained by converting each character in the (native) string Hello! to the UTF-16 encoding, and expressing each byte as a pair of hexadecimal digits. Note the presence of a (big-endian) byte order mark "FEFF, which can be avoided by specifying the encoding utf16be/hex.

An error is raised if the  $\langle string \rangle$  is not valid according to the  $\langle escaping 1 \rangle$  and  $\langle encoding 1 \rangle$ , or if it cannot be reencoded in the  $\langle encoding 2 \rangle$  and  $\langle escaping 2 \rangle$  (for instance, if a character does not exist in the  $\langle encoding 2 \rangle$ . Erroneous input is replaced by the Unicode replacement character "FFFD, and characters which cannot be reencoded are replaced by either the replacement character "FFFD if it exists in the  $\langle encoding 2 \rangle$ , or an encoding-specific replacement character, or the question mark character.

<span id="page-3-10"></span><span id="page-3-8"></span>\str\_set\_convert:Nnnn[TF](#page-0-0) \str\_gset\_convert:Nnnn[TF](#page-0-0) <span id="page-3-4"></span>\str\_set\_convert:NnnnTF  $\langle$ str var $\rangle$  { $\langle$ string}} { $\langle$ name 1} { $\langle$ name 2 $\rangle$ } { $\langle$ true code $\rangle$ }  $\{\langle false\ code \rangle\}$ 

As  $\star$ str\_set\_convert:Nnnn, converts the  $\langle string \rangle$  from the encoding given by  $\langle name 1 \rangle$ to the encoding given by  $\langle name 2 \rangle$ , and assigns the result to  $\langle str \, var \rangle$ . Contrarily to  $\text{str}$  set convert: Nnnn, the conditional variant does not raise errors in case the  $\langle string \rangle$ is not valid according to the  $\langle name 1 \rangle$  encoding, or cannot be expressed in the  $\langle name 2 \rangle$ encoding. Instead, the  $\langle false \ code \rangle$  is performed.

<span id="page-3-6"></span>

\c\_max\_char\_int The maximum valid character code, 255 for pdfTFX, and 1114111 for X<sub>T</sub>TFX and LuaTFX.

# <span id="page-3-2"></span><span id="page-3-1"></span>**3 Internal string functions**

<span id="page-3-5"></span>\_str\_gset\_other:Nn

<span id="page-3-3"></span> $\_{strut}$ tr\_gset\_other:Nn  $\langle t1 \nvert var \rangle$  { $\langle token \nvert list \rangle$ }

Converts the *(token list)* to an *(other string)*, where spaces have category code "other", and assigns the result to the  $\langle tl \, var \rangle$ , globally.

#### <span id="page-4-3"></span>\\_\_str\_hexadecimal\_use:NTF

#### $\_{strut}$ token) { $\langle true \ code \rangle$ } { $\langle false \ code \rangle$ }

If the  $\langle token \rangle$  is a hexadecimal digit (upper case or lower case), its upper-case version is left in the input stream, *followed* by the  $\langle true \ code \rangle$ . Otherwise, the  $\langle false \ code \rangle$  is left in the input stream.

**TEXhackers note:** This function fails on some inputs if the escape character is a hexadecimal digit. We are thus careful to set the escape character to a known (safe) value before using it.

<span id="page-4-4"></span>\\_\_str\_output\_byte:n *[?](#page-0-0)*

#### <span id="page-4-2"></span> $\_{\_str\_output\_byte:n}$  { $\langle$ intexpr}}

Expands to a character token with category other and character code equal to the value of  $\langle \text{intexpr} \rangle$ . The value of  $\langle \text{intexpr} \rangle$  must be in the range  $[-1, 255]$ , and any value outside this range results in undefined behaviour. The special value −1 is used to produce an empty result.

# <span id="page-4-0"></span>**4 Possibilities, and things to do**

Encoding/escaping-related tasks.

- Describe the internal format in the code comments. Refuse code points in ["D800*,* "DFFF] in the internal representation?
- Add documentation about each encoding and escaping method, and add examples.
- The hex unescaping should raise an error for odd-token count strings.
- Decide what bytes should be escaped in the url escaping. Perhaps !'()\*-./0123456789\_ are safe, and all other characters should be escaped?
- Automate generation of 8-bit mapping files.
- Change the framework for 8-bit encodings: for decoding from 8-bit to Unicode, use 256 integer registers; for encoding, use a tree-box.
- More encodings (see Heiko's stringenc). CESU?
- More escapings: shell escapes, lua escapes, etc?

# <span id="page-4-1"></span>**5 l3str implementation**

- $_1$   $\langle$ \*initex | package $\rangle$
- $2 \langle \mathbb{Q} \mathbb{Q} = str \rangle$
- <span id="page-4-6"></span><sup>3</sup> \ProvidesExplPackage
- <span id="page-4-5"></span><sup>4</sup> {\ExplFileName}{\ExplFileDate}{\ExplFileVersion}{\ExplFileDescription}
- <span id="page-4-7"></span><sup>5</sup> \RequirePackage{l3str,l3tl-analysis,l3tl-build,l3flag}

# <span id="page-5-0"></span>**5.1 Helpers**

### <span id="page-5-1"></span>**5.1.1 A function unrelated to strings**

<span id="page-5-32"></span>\use\_ii\_i:nn A function used to swap its arguments. <sup>6</sup> \cs\_if\_exist:NF \use\_ii\_i:nn <sup>7</sup> { \cs\_new:Npn \use\_ii\_i:nn #1#2 { #2 #1 } }

<span id="page-5-24"></span><span id="page-5-23"></span>(*End definition for* \use\_ii\_i:nn*.*)

#### <span id="page-5-31"></span><span id="page-5-30"></span><span id="page-5-27"></span><span id="page-5-12"></span><span id="page-5-4"></span><span id="page-5-2"></span>**5.1.2 Variables and constants**

<span id="page-5-29"></span><span id="page-5-28"></span><span id="page-5-25"></span><span id="page-5-11"></span><span id="page-5-5"></span><span id="page-5-3"></span>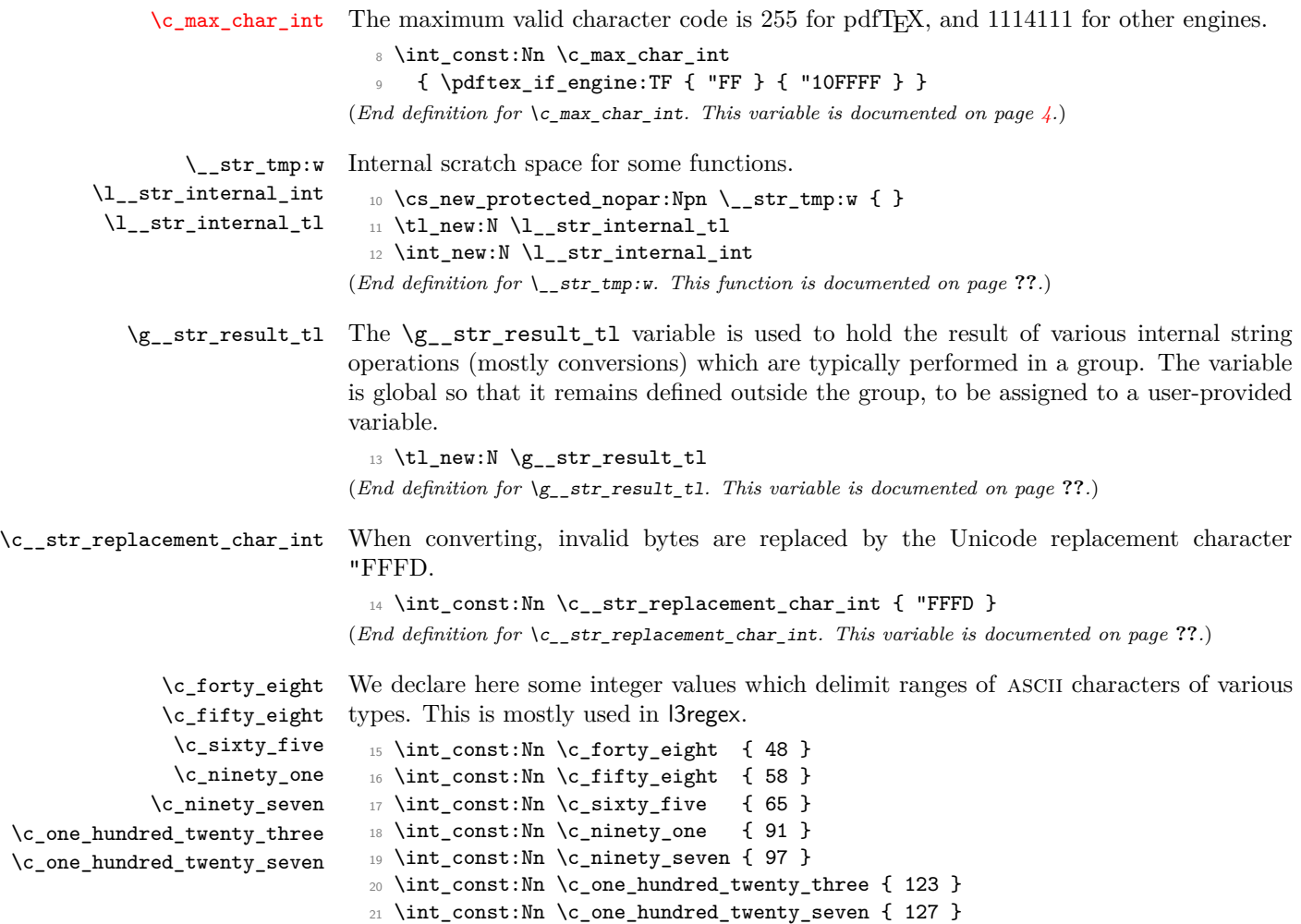

<span id="page-5-26"></span><span id="page-5-22"></span><span id="page-5-21"></span><span id="page-5-20"></span><span id="page-5-19"></span><span id="page-5-18"></span><span id="page-5-17"></span><span id="page-5-16"></span><span id="page-5-15"></span><span id="page-5-14"></span><span id="page-5-13"></span><span id="page-5-10"></span><span id="page-5-9"></span><span id="page-5-8"></span><span id="page-5-7"></span><span id="page-5-6"></span>(*End definition for* \c\_forty\_eight *and others. These variables are documented on page* **??***.*)

<span id="page-6-24"></span><span id="page-6-23"></span><span id="page-6-22"></span><span id="page-6-21"></span><span id="page-6-20"></span><span id="page-6-19"></span><span id="page-6-18"></span><span id="page-6-17"></span><span id="page-6-16"></span><span id="page-6-15"></span><span id="page-6-14"></span><span id="page-6-13"></span><span id="page-6-12"></span><span id="page-6-11"></span><span id="page-6-10"></span>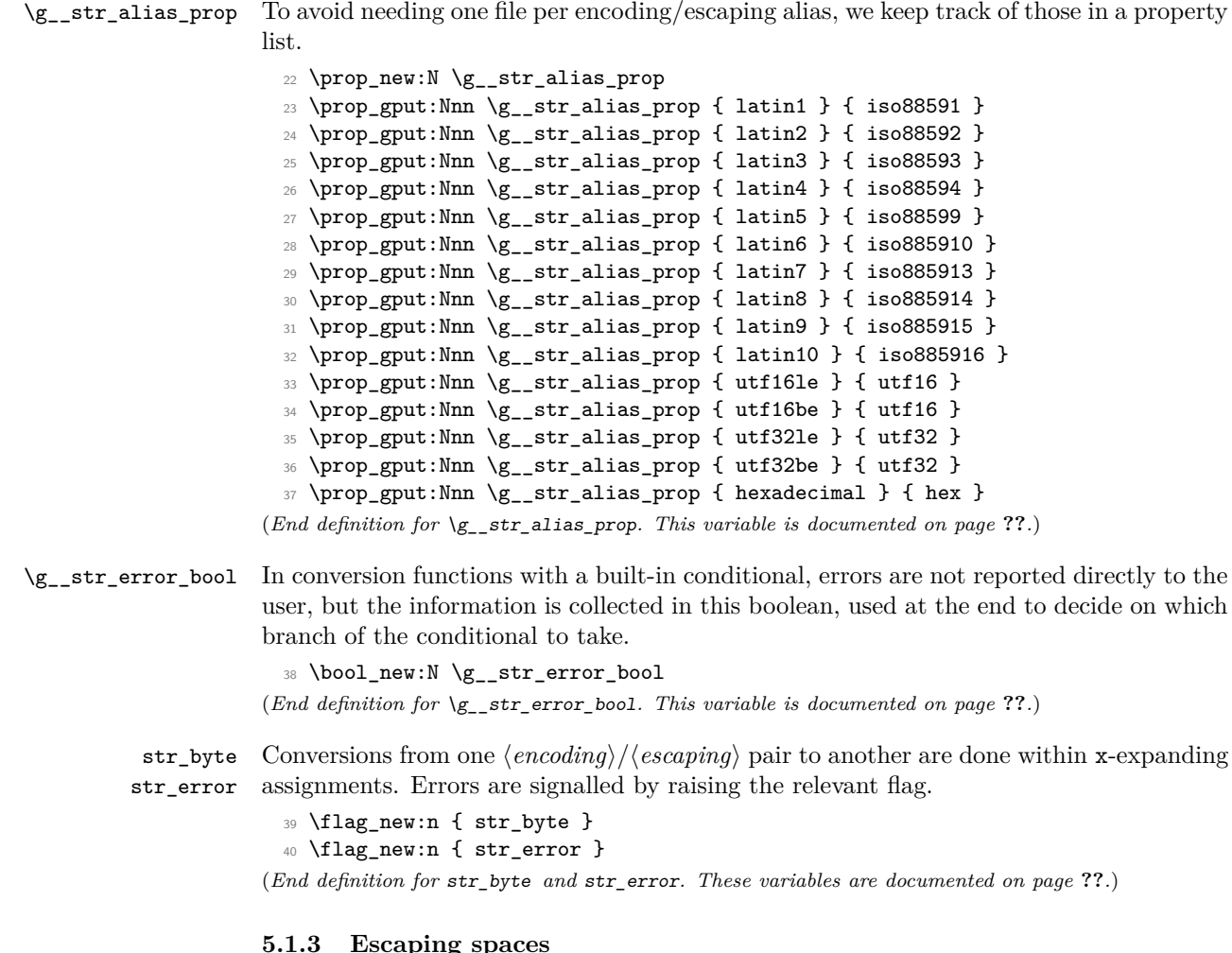

#### <span id="page-6-31"></span><span id="page-6-30"></span><span id="page-6-26"></span><span id="page-6-25"></span><span id="page-6-9"></span><span id="page-6-8"></span><span id="page-6-7"></span><span id="page-6-0"></span>**5.1.3 Escaping spaces**

<span id="page-6-27"></span><span id="page-6-5"></span><span id="page-6-4"></span><span id="page-6-2"></span>[\\\_\\_str\\_gset\\_other:Nn](#page-3-3) \\_\_str\_gset\_other\_loop:w \\_\_str\_gset\_other\_end:w This function could be done by using  $\_\strut$ to\_other:n within an x-expansion, but that would take a time quadratic in the size of the string. Instead, we can "leave the result behind us" in the input stream, to be captured into the expanding assignment. This gives us a linear time.

```
41 \group_begin:
42 \char_set_lccode:nn { '\* } { '\ }
43 \char_set_lccode:nn { '\A } { '\A }
44 \tl_to_lowercase:n
45 {
46 \group_end:
47 \cs_new_protected:Npn \__str_gset_other:Nn #1#2
48 {
49 \text{t1}_\text{gest}:Nx#1
50 {
```

```
51 \exp_after:wN \__str_gset_other_loop:w \tl_to_str:n {#2} ~ %
52 A \sim A \sim A \sim A \sim A \sim A \sim A \sim A \sim A \sim A \sim Q_stop
53 }
54 }
55 \cs_new:Npn \__str_gset_other_loop:w
56 #1 ~ #2 ~ #3 ~ #4 ~ #5 ~ #6 ~ #7 ~ #8 ~ #9 ~
57 {
58 \if_meaning:w A #9
59 \__str_gset_other_end:w
\overline{60} \fi:
61 #1 * #2 * #3 * #4 * #5 * #6 * #7 * #8 * #9
62 \__str_gset_other_loop:w *
63 }
\texttt{64} \qquad \texttt{\textbackslash} \texttt{Cs_new}:\texttt{Npn} \_\texttt{str_gset\_other\_end:w} \texttt{\textbackslash} \texttt{fi}: \texttt{\#1} * A \texttt{\#2} \qquad \texttt{G\_stop}65 { \fi: #1 }
66 }
```
<span id="page-7-24"></span><span id="page-7-23"></span><span id="page-7-10"></span><span id="page-7-7"></span>(*End definition for* \\_\_str\_gset\_other:Nn*. This function is documented on page [4.](#page-3-3)*)

#### <span id="page-7-0"></span>**5.2 String conditionals**

<span id="page-7-20"></span><span id="page-7-16"></span><span id="page-7-15"></span><span id="page-7-13"></span><span id="page-7-12"></span>\\_\_str\_if\_contains\_char:NNT \\_\_str\_if\_contains\_char:NNTF \\_\_str\_if\_contains\_char:nNTF \\_\_str\_if\_contains\_char\_aux:NN \ str\_if\_contains\_char\_true:

Expects the  $\langle token\ list\rangle$  to be an  $\langle other\ string\rangle$ : the caller is responsible for ensuring that no (too-)special catcodes remain. Spaces with catcode 10 are ignored. Loop over the characters of the string, comparing character codes. The loop is broken if character codes match. Otherwise we return "false".

```
67 \prg_new_conditional:Npnn \__str_if_contains_char:NN #1#2 { T , TF }
68 {
\text{69} \exp_after:wN \__str_if_contains_char_aux:NN \exp_after:wN #2
70 #1 \{ \ \}_{prg\_break:n \} \{ ? \ t : \}71 \__prg_break_point:
72 \prg_return_false:
73 }
74 \prg_new_conditional:Npnn \__str_if_contains_char:nN #1#2 { TF }
75 {
\frac{1}{76} \_str_if_contains_char_aux:NN #2 #1 { \_prg_break:n { ? \fi: } }
77 \__prg_break_point:
78 \prg_return_false:
79 }
80 \cs_new:Npn \__str_if_contains_char_aux:NN #1#2
81 \, \text{f}82 \if_charcode:w #1 #2
83 \exp_after:wN \__str_if_contains_char_true:
84 \fi:
85 \__str_if_contains_char_aux:NN #1
86 }
87 \cs_new_nopar:Npn \__str_if_contains_char_true:
    \{ \_\prg\break: n \{ \prg_retur_rtrue: \use\_none:n } \}
```
<span id="page-7-26"></span><span id="page-7-25"></span><span id="page-7-22"></span><span id="page-7-21"></span><span id="page-7-19"></span><span id="page-7-18"></span><span id="page-7-3"></span>(*End definition for* \\_\_str\_if\_contains\_char:NNT *and* \\_\_str\_if\_contains\_char:NNTF*. These functions are documented on page* **??***.*)

<span id="page-8-5"></span> $\setminus$ \_str\_octal\_use:NTF If the  $\langle token \rangle$  is an octal digit, it is left in the input stream, *followed* by the  $\langle true \ code \rangle$ . Otherwise, the  $\langle false \ code \rangle$  is left in the input stream.

> **TEXhackers note:** This function will fail if the escape character is an octal digit. We are thus careful to set the escape character to a known value before using it. TEX dutifully detects

> octal digits for us: if #1 is an octal digit, then the right-hand side of the comparison is '1#1, greater than 1. Otherwise, the right-hand side stops as '1, and the conditional takes the false branch.

```
89 \prg_new_conditional:Npnn \__str_octal_use:N #1 { TF }
 90 {
 \texttt{if\_int\_compare:} \ \c\_one \ '1 \ \t\c\_str:N \ #1 \ \exp\_stop_f:92 #1 \prg_return_true:
 93 \else:
 94 \prg_return_false:
 95 \fi:
 96 }
(End definition for \__str_octal_use:NTF.)
```
<span id="page-8-3"></span>\\_\_str\_hexadecimal\_use:NTF TEX detects uppercase hexadecimal digits for us (see \\_\_str\_octal\_use:NTF), but not the lowercase letters, which we need to detect and replace by their uppercase counterpart.

```
97 \prg_new_conditional:Npnn \__str_hexadecimal_use:N #1 { TF }
 98 {
 99 \if_int_compare:w \c_two < "1 \token_to_str:N #1 \exp_stop_f:
 100 #1 \prg_return_true:
 101 \else:
 102 \if_case:w \__int_eval:w
 103 \exp_after:wN ' \token_to_str:N #1 - 'a
 104 \qquad \qquad \setminus \_ \texttt{\_int}\_\texttt{eval\_end}:105 A
 106 \or: B
 107 \or: C
 108 \or: D
 109 \or: E
 110 \or: F
 111 \else:
 112 \prg_return_false:
 113 \exp_after:wN \use_none:n
 114 \fi:
 115 \prg_return_true:
 116 \fi:
 117 }
(End definition for \__str_hexadecimal_use:NTF.)
```
#### <span id="page-9-0"></span>**5.3 Conversions**

#### <span id="page-9-1"></span>**5.3.1 Producing one byte or character**

```
\c__str_byte_0_tl
 \c__str_byte_1_tl
\c__str_byte_255_tl
\c__str_byte_-1_tl
```

```
For each integer N in the range [0, 255], we create a constant token list which holds three
character tokens with category code other: the character with character code N, followed
by the representation of N as two hexadecimal digits. The value −1 is given a default
token list which ensures that later functions give an empty result for the input -1.
```

```
118 \group_begin:
 119 \char_set_catcode_other:n { \c_zero }
 120 \tl_set:Nx \l__str_internal_tl { \tl_to_str:n { 0123456789ABCDEF } }
 121 \exp_args:No \tl_map_inline:nn { \l__str_internal_tl " }
 122 \{ \char`>char\_set\_lccode:nn {\#1} {\verb*c_zero } \}123 \tl_map_inline:Nn \l__str_internal_tl
 124 \, \text{f}125 \tl_map_inline:Nn \l__str_internal_tl
 126 \left\{ \begin{array}{c} \end{array} \right.127 \char`>|{\thinspace\;}\operatorname{char\_set\_lccode:nn} {\thinspace\;}\operatorname{c\_zero} {\thinspace\;}\{\verb"''#1##1\}128 \tl_to_lowercase:n
 129 \qquad \qquad130 \tl const:cx
 131 { c_str\_byte\_ \int\_eval:n { "#1##1} _tl }132 \{ \cap \mathbb{Q} \neq 1 \neq \mathbb{1} \neq \mathbb{1} \}133 }
 134 }
 135 }
 136 \group_end:
 137 \tl_const:cn { c__str_byte_-1_tl } { { } \use_none:n { } }
(End definition for \c__str_byte_0_tl , \c__str_byte_1_tl , and \c__str_byte_255_tl. These func-
tions are documented on page ??.)
```

```
\__str_output_byte:n
       \__str_output_byte:w
\__str_output_hexadecimal:n
\__str_output_hexadecimal:w
```
<span id="page-9-8"></span>\\_\_str\_output\_end:

<span id="page-9-32"></span><span id="page-9-31"></span><span id="page-9-27"></span><span id="page-9-26"></span>Those functions must be used carefully: feeding them a value outside the range [−1*,* 255] will attempt to use the undefined token list variable  $\c_{\text{c\_str\_byte}}/number)$ -tl. Assuming that the argument is in the right range, we expand the corresponding token list, and pick either the byte (first token) or the hexadecimal representations (second and third tokens). The value −1 produces an empty result in both cases.

```
138 \cs_new:Npn \__str_output_byte:n #1
139 { \__str_output_byte:w #1 \__str_output_end: }
140 \cs_new_nopar:Npn \__str_output_byte:w
141 \, \text{f}142 \exp_after:wN \exp_after:wN
143 \exp after:wN \use i:nnn
144 \cs:w c__str_byte_ \int_use:N \__int_eval:w
145 }
146 \cs_new:Npn \__str_output_hexadecimal:n #1
147 { \__str_output_hexadecimal:w #1 \__str_output_end: }
148 \cs_new_nopar:Npn \__str_output_hexadecimal:w
149 \frac{1}{2}150 \exp_after:wN \exp_after:wN
```

```
151 \exp_after:wN \use_none:n
 152 \quad \csc w \, c\_str\_byte\_ \int_uss:N \, \_int\_eval:w153 }
 154 \cs_new_nopar:Npn \__str_output_end:
 155 \{ \ \_\int.\text{eval\_end: } \_t1 \ \cos\_\text{end: } \}(End definition for \__str_output_byte:n. This function is documented on page ??.)
```
<span id="page-10-19"></span><span id="page-10-17"></span>\\_\_str\_output\_byte\_pair\_be:n \\_\_str\_output\_byte\_pair\_le:n Convert a number in the range [0*,* 65535] to a pair of bytes, either big-endian or littleendian.

```
\__str_output_byte_pair:nnN
```

```
156 \cs_new:Npn \__str_output_byte_pair_be:n #1
 157 {
 158 \exp_args:Nf \__str_output_byte_pair:nnN
 159 { \int_div_truncate:nn { #1 } { "100 } } {#1} \use:nn
 160 }
 161 \cs_new:Npn \__str_output_byte_pair_le:n #1
 162 {
 163 \exp_args:Nf \__str_output_byte_pair:nnN
 164 { \int_div_truncate:nn { #1 } { "100 } } {#1} \use_ii_i:nn
 165 }
 166 \cs_new:Npn \__str_output_byte_pair:nnN #1#2#3
 167 {
 168 #3
 169 \{ \ \mathcal{L} \text{str\_output\_byte:n } \{ \ \#1 \ \} \ \}170 { \__str_output_byte:n { #2 - #1 * "100 } }
 171 }
(End definition for \__str_output_byte_pair_be:n. This function is documented on page ??.)
```
#### <span id="page-10-16"></span><span id="page-10-12"></span><span id="page-10-11"></span><span id="page-10-0"></span>**5.3.2 Mapping functions for conversions**

<span id="page-10-7"></span><span id="page-10-5"></span>\\_\_str\_convert\_gmap:N \\_\_str\_convert\_gmap\_loop:NN

This maps the function #1 over all characters in  $\gtrsim$ \_str\_result\_tl, which should be a byte string in most cases, sometimes a native string.

```
172 \cs_new_protected:Npn \__str_convert_gmap:N #1
 173 {
 174 \tl_gset:Nx \g__str_result_tl
 175 \overline{f}176 \qquad \qquad \texttt{\texttt{exp\_after:wN}\ \_\strut} \qquad \qquad \texttt{group\_loop:NN}177 \exp_{\text{after:wN}} #1
 \gtrsim \qquad \qquad \setminus g\_str\_result\_t1 \ \{ \ ? \ \} \_prg\_break: \ \}179 \qquad \qquad \searrow_prg_break_point:
 180 }
 181 }
 182 \cs_new:Npn \__str_convert_gmap_loop:NN #1#2
 183 {
 184 \use_none:n #2
 185 #1#2
 186 \__str_convert_gmap_loop:NN #1
 187 }
(End definition for \__str_convert_gmap:N. This function is documented on page ??.)
```
<span id="page-11-6"></span><span id="page-11-4"></span>\\_\_str\_convert\_gmap\_internal:N This maps the function #1 over all character codes in \g\_\_str\_result\_tl, which must \\_str\_convert\_gmap\_internal\_loop:Nw be in the internal representation.

```
188 \cs_new_protected:Npn \__str_convert_gmap_internal:N #1
189 {
190 \tl_gset:Nx \g__str_result_tl
191 {
192 \exp_after:wN \__str_convert_gmap_internal_loop:Nww
193 \text{key}_\text{after:wN #1}\gtrsim \frac{1}{1} \s_1 \leq \frac{1}{1} \qquad \frac{1}{1} \leq \frac{1}{1} \leq \frac{1}{1}195 \qquad \qquad \setminus \_prg\_break\_point:
196 }
197 }
198 \cs_new:Npn \__str_convert_gmap_internal_loop:Nww #1 #2 \s__tl #3 \s__tl
199 \sim f
200 \use_none_delimit_by_q_stop:w #3 \q_stop
201 #1 {#3}
202 \__str_convert_gmap_internal_loop:Nww #1
203 }
```
#### <span id="page-11-21"></span><span id="page-11-9"></span><span id="page-11-8"></span>(*End definition for* \\_\_str\_convert\_gmap\_internal:N*. This function is documented on page* **??***.*)

#### <span id="page-11-0"></span>**5.3.3 Error-reporting during conversion**

<span id="page-11-12"></span><span id="page-11-10"></span>\\_\_str\_if\_flag\_error:nnx \\_\_str\_if\_flag\_no\_error:nnx

When converting using the function  $\strut \texttt{str\_set\_convert:Nnnn}$ , errors should be reported to the user after each step in the conversion. Errors are signalled by raising some flag (typically  $\mathcal{Q}$  error), so here we test that flag: if it is raised, give the user an error, otherwise remove the arguments. On the other hand, in the conditional functions \str\_ set\_convert:NnnnTF, errors should be suppressed. This is done by changing \\_str\_if\_flag\_error:nnx into \\_\_str\_if\_flag\_no\_error:nnx locally.

```
204 \cs_new_protected:Npn \__str_if_flag_error:nnx #1
 205 {
 206 \flag_if_raised:nTF {#1}
 207 { \ msg kernel error:nnx { str } }
 208 { \use_none:nn }
 209 }
 210 \cs_new_protected:Npn \__str_if_flag_no_error:nnx #1#2#3
 211 \{ \flag_i f_{raised:nT \{#1} {\boldsymbol{\delta}} \setminus g_{str\_error\_bool} \} \}(End definition for \__str_if_flag_error:nnx. This function is documented on page ??.)
```
<span id="page-11-14"></span>\\_\_str\_if\_flag\_times:nT At the end of each conversion step, we raise all relevant errors as one error message, built on the fly. The height of each flag indicates how many times a given error was encountered. This function prints #2 followed by the number of occurrences of an error if it occurred, nothing otherwise.

```
212 \cs_new_protected:Npn \__str_if_flag_times:nT #1#2
 213 { \flag_if_raised:nT {#1} { #2~(x \flag_height:n {#1} ) } }
(End definition for \__str_if_flag_times:nT.)
```
#### <span id="page-12-0"></span>**5.3.4 Framework for conversions**

Most functions in this module expect to be working with "native" strings. Strings can also be stored as bytes, in one of many encodings, for instance UTF8. The bytes themselves can be expressed in various ways in terms of TEX tokens, for instance as pairs of hexadecimal digits. The questions of going from arbitrary Unicode code points to bytes, and from bytes to tokens are mostly independent.

Conversions are done in four steps:

- "unescape" produces a string of bytes;
- "decode" takes in a string of bytes, and converts it to a list of Unicode characters in an internal representation, with items of the form

 $\langle bytes \rangle \$ s\_tl  $\langle Unicode \ code \ point \rangle \$ s\_tl

where we have collected the  $\langle bytes \rangle$  which combined to form this particular Unicode character, and the  $\langle Unicode\ code\ point\rangle$  is in the range  $[0, "10FFFF]$ .

- "encode" encodes the internal list of code points as a byte string in the new encoding;
- "escape" escapes bytes as requested.

The process is modified in case one of the encoding is empty (or the conversion function has been set equal to the empty encoding because it was not found): then the unescape or escape step is ignored, and the decode or encode steps work on tokens instead of bytes. Otherwise, each step must ensure that it passes a correct byte string or internal string to the next step.

The input string is stored in  $\gtrsim$ \_str\_result\_tl, then we: unescape and decode; encode and escape; exit the group and store the result in the user's variable. The various conversion functions all act on  $\gtrsim$   $\frac{str\_result\_tl}{l}$ . Errors are silenced for the conditional functions by redefining \\_\_str\_if\_flag\_error:nnx locally.

```
214 \cs_new_protected_nopar:Npn \str_set_convert:Nnnn
_{215} { \_str_convert:nNNnnn { } \tl_set_eq:NN }
216 \cs_new_protected_nopar:Npn \str_gset_convert:Nnnn
217 { \__str_convert:nNNnnn { } \tl_gset_eq:NN }
218 \prg_new_protected_conditional:Npnn
219 \str_set_convert:Nnnn #1#2#3#4 { T , F , TF }
220 {
221 \bool_gset_false:N \g__str_error_bool
222 \__str_convert:nNNnnn
\{ \csc_3 \} \{ \csc_4 \} \setminus \csc_1 \ \{ \csc_4 \} \setminus \csc_1 \ \{ \csc_4 \}224 \tl_set_eq:NN #1 {#2} {#3} {#4}
225 \bool_if:NTF \g__str_error_bool \prg_return_false: \prg_return_true:
226 }
227 \prg_new_protected_conditional:Npnn
228 \str_gset_convert:Nnnn #1#2#3#4 { T , F , TF }
229 - 5
```
<span id="page-12-17"></span><span id="page-12-15"></span><span id="page-12-14"></span><span id="page-12-12"></span><span id="page-12-1"></span>[\str\\_set\\_convert:Nnnn](#page-3-4) [\str\\_gset\\_convert:Nnnn](#page-3-4) [\str\\_set\\_convert:Nnnn](#page-3-4)[TF](#page-0-0) [\str\\_gset\\_convert:Nnnn](#page-3-4)[TF](#page-0-0) \\_\_str\_convert:nNNnnn

```
230 \bool_gset_false:N \g__str_error_bool
 231 \__str_convert:nNNnnn
 232 { \cs_set_eq:NN \__str_if_flag_error:nnx \__str_if_flag_no_error:nnx }
 233 \tl_gset_eq:NN #1 {#2} {#3} {#4}
 234 \bool_if:NTF \g__str_error_bool \prg_return_false: \prg_return_true:
 235 }
 236 \cs_new_protected:Npn \__str_convert:nNNnnn #1#2#3#4#5#6
 237 {
 238 \group_begin:
 239 #1
 \sum_{240} \__str_gset_other:Nn \g__str_result_tl {#4}
 241 \exp_after:wN \__str_convert:wwwnn
 242 \tl_to_str:n {#5} /// \q_stop
 243 { decode } { unescape }
 244 \prg_do_nothing:
 245 \qquad \qquad \setminus \_ \texttt{str\_convert\_decode\_:}246 \qquad \qquad \texttt{\textbf{Q}} \texttt{if} \texttt{def} \texttt{def} \texttt{247 \tl_to_str:n {#6} /// \q_stop
 248 { encode } { escape }
 249 \use_ii_i:nn
 250 \__str_convert_encode_:
 251 \group_end:
 252 #2 #3 \g__str_result_tl
 253 }
(End definition for \str_set_convert:Nnnn and \str_gset_convert:Nnnn. These functions are docu-
```
<span id="page-13-5"></span><span id="page-13-0"></span>\\_\_str\_convert:wwwnn \\_\_str\_convert:NNnNN

The task of  $\_{strut}$  tast convert: www.mn is to split  $\langle encoding \rangle / \langle escaping \rangle$  pairs into their components, #1 and #2. Calls to \\_\_str\_convert:nnn ensure that the corresponding conversion functions are defined. The third auxiliary does the main work.

- #1 is the encoding conversion function;
- #2 is the escaping function;

<span id="page-13-21"></span><span id="page-13-18"></span><span id="page-13-16"></span><span id="page-13-15"></span><span id="page-13-13"></span><span id="page-13-8"></span><span id="page-13-7"></span><span id="page-13-4"></span>*mented on page [4.](#page-3-4)*)

- #3 is the escaping name for use in an error message;
- #4 is \prg do nothing: for unescaping/decoding, and \use ii i:nn for encoding/escaping;
- #5 is the default encoding function (either "decode" or "encode"), for which there should be no escaping.

Let us ignore the native encoding for a second. In the unescaping/decoding phase, we want to do #2#1 in this order, and in the encoding/escaping phase, the order should be reversed: #4#2#1 does exactly that. If one of the encodings is the default (native), then the escaping should be ignored, with an error if any was given, and only the encoding, #1, should be performed.

<span id="page-13-6"></span><sup>254</sup> \cs\_new\_protected:Npn \\_\_str\_convert:wwwnn

```
255 #1 / #2 // #3 \q_stop #4#5
```

```
256 \{257 \ str convert:nnn {enc} {#4} {#1}
 258 \__str_convert:nnn {esc} {#5} {#2}
 259 \exp_args:Ncc \__str_convert:NNnNN
 260 { __str_convert_#4_#1: } { __str_convert_#5_#2: } {#2}
 261 }
 262 \cs_new_protected:Npn \__str_convert:NNnNN #1#2#3#4#5
 263 {
 264 \if_meaning:w #1 #5
 265 \tl_if_empty:nF {#3}
 266 { \__msg_kernel_error:nnx { str } { native-escaping } {#3} }
 267 #1
 268 \else:
 269 #4 #2 #1
 270 \fi:
 271 }
(End definition for \__str_convert:wwwnn. This function is documented on page 4.)
```
<span id="page-14-7"></span><span id="page-14-5"></span>\\_\_str\_convert:nnn \\_\_str\_convert:nnnn <span id="page-14-13"></span><span id="page-14-12"></span><span id="page-14-0"></span>The arguments of  $\mathcal{L}_{\text{str}}$  convert:nnn are: enc or esc, used to build filenames, the type of the conversion (unescape, decode, encode, escape), and the encoding or escaping name. If the function is already defined, no need to do anything. Otherwise, filter out all non-alphanumerics in the name, and lowercase it. Feed that, and the same three arguments, to  $\mathcal{L}_{\text{str}}$  convert:nnnn. The task is then to make sure that the conversion function #3\_#1 corresponding to the type #3 and filtered name #1 is defined, then set our initial conversion function #3\_#4 equal to that.

How do we get the #3\_#1 conversion to be defined if it isn't? Two main cases.

First, if #1 is a key in  $\gtrsim_{g_*} str\_alias\_prop$ , then the value  $\lceil_{g_*} str\_internal\_tl$ tells us what file to load. Loading is skipped if the file was already read, *i.e.*, if the conversion command based on \l\_\_str\_internal\_tl already exists. Otherwise, try to load the file; if that fails, there is an error, use the default empty name instead.

Second, #1 may be absent from the property list. The  $\csc$  if exist:cF test is automatically false, and we search for a file defining the encoding or escaping #1 (this should allow third-party .def files). If the file is not found, there is an error, use the default empty name instead.

In all cases, the conversion based on \l\_\_str\_internal\_tl is defined, so we can set the  $#3\_#1$  function equal to that. In some cases  $(e.g., \text{utf16be}),$  the  $#3\_#1$  function is actually defined within the file we just loaded, and it is different from the  $\lceil \cdot \cdot \rceil$ -str\_internal\_tl-based function: we mustn't clobber that different definition.

```
272 \cs_new_protected:Npn \__str_convert:nnn #1#2#3
273 {
274 \cs_if_exist:cF { __str_convert_#2_#3: }
275 {
276 \exp_args:Nx \__str_convert:nnnn
\{ \ \setminus \_strut_{\tt \_strut \: 277} \278 {#1} {#2} {#3}
279 }
280 }
281 \cs_new_protected:Npn \__str_convert:nnnn #1#2#3#4
```

```
282 \{283 \cs_if_exist:cF { __str_convert_#3_#1: }
  284 {
  \label{eq:3.1} $$\propto \prop\_get:NnNF \g_str\_alias\_prop {#1} \l_str\_internal_tl$$286 { \tl_set:Nn \l__str_internal_tl {#1} }
  287 \csc_i f_{\text{--str\_convert}} \l_str_internal_tl : }
   288 {
  289 \file_if_exist:nTF { l3str-#2- \l__str_internal_tl .def }
   290 \qquad \qquad \qquad \qquad \qquad \qquad \qquad \qquad \qquad \qquad \qquad \qquad \qquad \qquad \qquad \qquad \qquad \qquad \qquad \qquad \qquad \qquad \qquad \qquad \qquad \qquad \qquad \qquad \qquad \qquad \qquad \qquad \qquad \qquad \qquad \qquad \qquad 291 \qquad \qquad\sum_{\text{292}} \sum_{\text{str}\_\text{load}\_\text{catches}}:
  293 \file_input:n { l3str-#2- \l__str_internal_tl .def }
  294 \group_end:
   295 }
   296 \qquad \qquad \qquad \qquad \qquad \qquad \qquad \qquad \qquad \qquad \qquad \qquad \qquad \qquad \qquad \qquad \qquad \qquad \qquad \qquad \qquad \qquad \qquad \qquad \qquad \qquad \qquad \qquad \qquad \qquad \qquad \qquad \qquad \qquad \qquad \qquad \qquad 297 \tl_clear:N \l__str_internal_tl
  298 \_{298} \ = msg_kernel_error:nnxx { str } { unknown-#2 } {#4} {#1}
   299 }
   300 }
  301 \cs_if_exist:cF { __str_convert_#3_#1: }
   302 \qquad \qquad303 \cs_gset_eq:cc { __str_convert_#3_#1: }
  \begin{minipage}{.4\linewidth} \begin{tabular}{l} \end{tabular} \end{minipage} \begin{minipage}{.4\linewidth} \begin{tabular}{l} \end{tabular} \end{minipage} \begin{minipage}{.4\linewidth} \begin{tabular}{l} \multicolumn{3}{c}{\textbf{\emph{3}}\hspace{-1.2mm} \begin{tabular}{l} \multicolumn{3}{c}{\textbf{\emph{4}}\hspace{-1.2mm} \begin{tabular}{l} \multicolumn{3}{c}{\textbf{\emph{7}}\hspace{-1.2mm} \begin{tabular}{l} \multicolumn{3}{c}{\textbf{\emph{5}}\hspace{-1.2mm} \begin305 }
  306 }
  307 \cs_gset_eq:cc { __str_convert_#3_#4: } { __str_convert_#3_#1: }
  308 }
(End definition for \__str_convert:nnn. This function is documented on page 4.)
```
<span id="page-15-5"></span>\\_\_str\_convert\_lowercase\_alphanum\_loop:N

<span id="page-15-3"></span>\\_\_str\_convert\_lowercase\_alphanum:n This function keeps only letters and digits, with upper case letters converted to lower case.

```
309 \cs_new:Npn \__str_convert_lowercase_alphanum:n #1
310 \frac{1}{20}311 \exp_after:wN \__str_convert_lowercase_alphanum_loop:N
312 \tl_to_str:n {#1} { ? \_prg_break: }
313 \_prg_break_point:
314 }
315 \cs_new:Npn \__str_convert_lowercase_alphanum_loop:N #1
316 {
317 \use_none:n #1
318 \if_int_compare:w '#1 < \c_ninety_one
319 \ifint_{\text{compare}:W} 41 < \c_{\text{sixty} five
320 \if_int_compare:w \c_one < 1#1 \exp_stop_f:
321 \#1322 \qquad \qquad \text{ifi:}323 \else:
324 \__str_output_byte:n { '#1 + \c_thirty_two }
325 \fi:
326 \else:
```

```
\verb|327| \label{thm:1} <br> 327 \if_int_compare:w '#1 < \c_one_hundred_twenty_three
 328 \if_int_compare:w '#1 < \c_ninety_seven
 329 \else:
 330 #1
 331 \setminus fi:
 332 \qquad \qquad \text{ifi:}333 \fi:
 334 \__str_convert_lowercase_alphanum_loop:N
 335 }
(End definition for \__str_convert_lowercase_alphanum:n. This function is documented on page ??.)
```
<span id="page-16-15"></span>\\_\_str\_load\_catcodes: Since encoding files may be loaded at arbitrary places in a TEX document, including within verbatim mode, we set the catcodes of all characters appearing in any encoding definition file.

```
336 \cs_new_protected:Npn \__str_load_catcodes:
 337 {
 338 \char_set_catcode_escape:N \\
 339 \char_set_catcode_group_begin:N \{
 340 \char_set_catcode_group_end:N \}
 341 \char_set_catcode_math_toggle:N \$
 342 \char_set_catcode_alignment:N \&
 343 \char_set_catcode_parameter:N \#
 344 \char_set_catcode_math_superscript:N \^
 345 \char_set_catcode_ignore:N \ %
 346 \char_set_catcode_space:N \~
 347 \tl_map_function:nN { abcdefghijklmnopqrstuvwxyz_:ABCDEFILNPSTUX }
 348 \char_set_catcode_letter:N
 349 \tl_map_function:nN { 0123456789"'?*+-.(),'!/<>[];= }
 350 \char_set_catcode_other:N
 351 \char_set_catcode_comment:N \%
 352 \int_set:Nn \tex_endlinechar:D {32}
 353 }
(End definition for \__str_load_catcodes:.)
```
#### <span id="page-16-30"></span><span id="page-16-29"></span><span id="page-16-27"></span><span id="page-16-22"></span><span id="page-16-21"></span><span id="page-16-3"></span><span id="page-16-0"></span>**5.3.5 Byte unescape and escape**

Strings of bytes may need to be stored in auxiliary files in safe "escaping" formats. Each such escaping is only loaded as needed. By default, on input any non-byte is filtered out, while the output simply consists in letting bytes through.

<span id="page-16-13"></span><span id="page-16-10"></span>\\_\_str\_filter\_bytes:n \_str\_filter\_bytes\_aux:N

In the case of pdfT<sub>E</sub>X, every character is a byte. For Unicode-aware engines, test the character code; non-bytes cause us to raise the flag str\_byte. Spaces have already been given the correct category code when this function is called.

```
354 \pdftex_if_engine:TF
355 { \cs_new_eq:NN \__str_filter_bytes:n \use:n }
356 {
357 \cs_new:Npn \__str_filter_bytes:n #1
358 {
359 \__str_filter_bytes_aux:N #1
```
<span id="page-17-29"></span><span id="page-17-28"></span><span id="page-17-26"></span><span id="page-17-24"></span><span id="page-17-23"></span><span id="page-17-22"></span><span id="page-17-20"></span><span id="page-17-19"></span><span id="page-17-15"></span><span id="page-17-13"></span><span id="page-17-12"></span><span id="page-17-11"></span><span id="page-17-3"></span><span id="page-17-2"></span>360 **{ ?** \\_prg\_break: }  $\sum_{n=1}^{361}$   $\sum_{n=1}^{361}$ <sup>362</sup> }  $363 \qquad \quad \texttt{\label{thm} \cscm} $$$ <sup>364</sup> { <sup>365</sup> \use\_none:n #1 <sup>366</sup> \if\_int\_compare:w '#1 < 256 \exp\_stop\_f:  $367$   $\#1$  $368$  \else: 369 \flag\_raise:n { str\_byte } 370 \fi:  $371$   $\qquad \qquad \setminus \_ \texttt{str\_filter\_bytes\_aux:N}$ <sup>372</sup> } <sup>373</sup> } (*End definition for* \\_\_str\_filter\_bytes:n*. This function is documented on page* **??***.*) \\_\_str\_convert\_unescape\_: \\_\_str\_convert\_unescape\_bytes: The simplest unescaping method removes non-bytes from  $\gtrsim$ \_str\_result\_tl. <sup>374</sup> \pdftex\_if\_engine:TF  $375$  { \cs\_new\_protected\_nopar:Npn \\_str\_convert\_unescape : { } }  $376$  { <sup>377</sup> \cs\_new\_protected\_nopar:Npn \\_\_str\_convert\_unescape\_: 378 **{** 379 \flag\_clear:n { str\_byte } 380 \tl\_gset:Nx \g\_\_str\_result\_tl 381  $\{ \exp_{args}: No \_strut\_{string} \$ 382 \\_\_str\_if\_flag\_error:nnx { str\_byte } { non-byte } { bytes } <sup>383</sup> } <sup>384</sup> } <sup>385</sup> \cs\_new\_eq:NN \\_\_str\_convert\_unescape\_bytes: \\_\_str\_convert\_unescape\_: (*End definition for* \\_\_str\_convert\_unescape\_:*. This function is documented on page* **??***.*) \\_\_str\_convert\_escape\_: \\_\_str\_convert\_escape\_bytes: The simplest form of escape leaves the bytes from the previous step of the conversion unchanged. <sup>386</sup> \cs\_new\_protected\_nopar:Npn \\_\_str\_convert\_escape\_: { } <sup>387</sup> \cs\_new\_eq:NN \\_\_str\_convert\_escape\_bytes: \\_\_str\_convert\_escape\_: (*End definition for* \\_\_str\_convert\_escape\_:*. This function is documented on page* **??***.*) **5.3.6 Native strings** \\_\_str\_convert\_decode\_: \\_\_str\_decode\_native\_char:N Convert each character to its character code, one at a time. <sup>388</sup> \cs\_new\_protected\_nopar:Npn \\_\_str\_convert\_decode\_: 389 { \\_\_str\_convert\_gmap:N \\_\_str\_decode\_native\_char:N } <sup>390</sup> \cs\_new:Npn \\_\_str\_decode\_native\_char:N #1 391  $\{ #1 \setminus s_{-}t1 \setminus _{-}int\_value:w ' #1 \setminus s_{-}t1 \}$ 

<span id="page-17-27"></span><span id="page-17-25"></span><span id="page-17-21"></span><span id="page-17-18"></span><span id="page-17-17"></span><span id="page-17-16"></span><span id="page-17-14"></span><span id="page-17-10"></span><span id="page-17-9"></span><span id="page-17-8"></span><span id="page-17-7"></span><span id="page-17-6"></span><span id="page-17-5"></span><span id="page-17-4"></span><span id="page-17-1"></span><span id="page-17-0"></span>(*End definition for* \\_\_str\_convert\_decode\_:*. This function is documented on page* **??***.*)

<span id="page-18-1"></span>\\_\_str\_convert\_encode\_: The conversion from an internal string to native character tokens is very different in pdfTEX and in other engines. For Unicode-aware engines, we need the definitions to be read when the null byte has category code 12, so we set that inside a group.

```
392 \group_begin:
```

```
393 \char_set_catcode_other:n { 0 }
```

```
394 \pdftex_if_engine:TF
```
<span id="page-18-5"></span>

 $\pm$ str\_encode\_native\_char:n Since pdfTFX only supports 8-bit characters, and we have a table of all bytes, the conversion can be done in linear time within an x-expanding assignment. Look out for character codes larger than 255, those characters are replaced by ?, and raise a flag, which then triggers a pdfT<sub>E</sub>X-specific error.

```
395 {
396 \cs_new_protected_nopar:Npn \__str_convert_encode_:
397 \qquad \qquad \textbf{1}398 \flag_clear:n { str_error }
399 \__str_convert_gmap_internal:N \__str_encode_native_char:n
400 \__str_if_flag_error:nnx { str_error }
401 { pdfTeX-native-overflow } { }
402 }
403 \cs_new:Npn \__str_encode_native_char:n #1
404 {
405 \if_int_compare:w #1 < \c_two_hundred_fifty_six
^{406} \qquad \qquad \setminus \_strut_{\_strut} \qquad \qquad \longrightarrow407 \else:
408 \flag_raise:n { str_error }
409 ?
410 \fi:
411 }
412 \_msg_kernel_new:nnnn { str } { pdfTeX-native-overflow }
413 					{ Character~code~too~large~for~pdfTeX. }
414 \left\{ \begin{array}{ccc} 4 & 4 \end{array} \right\}415 The~pdfTeX~engine~only~supports~8-bit~characters:~
416 valid~character~codes~are~in~the~range~[0,255].~
417 To~manipulate~arbitrary~Unicode,~use~LuaTeX~or~XeTeX.
418 }
419 }
```

```
str encode native loop:w
\__str_encode_native_flush:
        \__str_encode_native_filter:N
```
<span id="page-18-15"></span><span id="page-18-0"></span>In Unicode-aware engines, since building particular characters cannot be done expandably in TEX, we cannot hope to get a linear-time function. However, we get quite close using the l3tl-build module, which abuses \toks to reach an almost linear time. Use the standard lowercase trick to produce an arbitrary character from the null character, and add that character to the end of the token list being built. At the end of the loop, put the token list together with  $\_{\_t}$ tl $_\_$ build $_\_$ end:. Note that we use an x-expanding assignment because it is slightly faster. Unicode-aware engines will never incur an overflow because the internal string is guaranteed to only contain code points in [0*,* "10FFFF].

```
420 {
```

```
^{421} \cs_new_protected_nopar:Npn \__str_convert_encode_:
422 \left\{ \begin{array}{ccc} 4 & 2 & 1 \\ 1 & 2 & 1 \end{array} \right\}
```

```
423 \int_zero:N \l__tl_build_offset_int
\lambda_{-t}tl_gbuild_x:Nw \g__str_result_tl
425 \exp_after:wN \__str_encode_native_loop:w
426 \g__str_result_tl \s__tl { \q_stop \__prg_break: } \s__tl
\setminus \_prg\_break\_point:
\lambda_tl_build_end:
429 }
430 \cs_new_protected:Npn \__str_encode_native_loop:w #1 \s__tl #2 \s__tl
431 \{432 \use_none_delimit_by_q_stop:w #2 \q_stop
433 \tex_lccode:D \l__str_internal_int \__int_eval:w #2 \__int_eval_end:
\texttt{\{tl_to_lowercase:n}~\{\ }_{\tt=tl\_build\_one:n}~\{\ }435 \__str_encode_native_loop:w
436 }
437 }
```
<span id="page-19-27"></span><span id="page-19-18"></span><span id="page-19-16"></span><span id="page-19-1"></span>End the group to restore the catcode of the null byte.

<span id="page-19-24"></span><sup>438</sup> \group\_end: (*End definition for* \\_\_str\_convert\_encode\_:*. This function is documented on page* **??***.*)

#### <span id="page-19-0"></span>**5.3.7 clist**

<span id="page-19-9"></span>\\_\_str\_decode\_clist\_char:n

<span id="page-19-4"></span>\\_\_str\_convert\_decode\_clist: Convert each integer to the internal form. We first turn \g\_\_str\_result\_tl into a clist variable, as this avoids problems with leading or trailing commas.

```
439 \cs_new_protected_nopar:Npn \__str_convert_decode_clist:
 440 {
 441 \clist_set:No \g__str_result_tl \g__str_result_tl
 442 \tl_gset:Nx \g__str_result_tl
 443 {
 444 \exp_args:No \clist_map_function:nN
 445 \g__str_result_tl \__str_decode_clist_char:n
 446 }
 447 }
 448 \cs_new:Npn \__str_decode_clist_char:n #1
 449 { #1 \s__tl \int_eval:n {#1} \s__tl }
(End definition for \__str_convert_decode_clist:. This function is documented on page ??.)
```
<span id="page-19-12"></span><span id="page-19-6"></span>\\_\_str\_convert\_encode\_clist: \\_\_str\_encode\_clist\_char:n

<span id="page-19-25"></span><span id="page-19-11"></span>Convert the internal list of character codes to a comma-list of character codes. The first line produces a comma-list with a leading comma, removed in the next step (this also works in the empty case, since  $\tilde{t}_i$  tail:N does not trigger an error in this case).

```
450 \cs_new_protected_nopar:Npn \__str_convert_encode_clist:
 451 {
 452 \__str_convert_gmap_internal:N \__str_encode_clist_char:n
 \tt \tilde{t} \454 }
 455 \text{ } \csc \text{ }new:Npn \__str_encode_clist_char:n #1 { , #1 }
(End definition for \__str_convert_encode_clist:. This function is documented on page ??.)
```
#### <span id="page-20-0"></span>**5.3.8 8-bit encodings**

This section will be entirely rewritten: it is not yet clear in what situations 8-bit encodings are used, hence I don't know what exactly should be optimized. The current approach is reasonably efficient to convert long strings, and it scales well when using many different encodings. An approach based on csnames would have a smaller constant load time for each individual conversion, but has a large hash table cost. Using a range of \count registers works for decoding, but not for encoding: one possibility there would be to use a binary tree for the mapping of Unicode characters to bytes, stored as a box, one per encoding.

Since the section is going to be rewritten, documentation lacks.

All the 8-bit encodings which l3str supports rely on the same internal functions.

<span id="page-20-10"></span>\\_str\_declare\_eight\_bit\_encoding:nnn This declares the encoding  $\langle name \rangle$  to map bytes to Unicode characters according to the  $\langle map\rightarrow\rangle$ , and map those bytes which are not mentioned in the  $\langle map\rightarrow\rangle$  either to the replacement character (if they appear in  $\langle missing \rangle$ ), or to themselves.

> All the 8-bit encoding definition file start with  $\angle$ \_str\_declare\_eight\_bit\_encoding:nnn  ${\{encoding \ name\}\ \ {\{mapping\}\ \ {\{mspring \ int} \ \ where\ s\}\}.$  The  $\langle mapping \rangle$  argument is a token list of pairs  $\{\langle byte \rangle\}$   $\{\langle Unicode \rangle\}$  expressed in uppercase hexadecimal notation. The  $\langle missing \rangle$  argument is a token list of  $\{\langle byte \rangle\}$ . Every  $\langle byte \rangle$  which does not appear in the  $\langle mapping \rangle$  nor the  $\langle missing \rangle$  lists maps to the same code point in Unicode.

```
456 \cs_new_protected:Npn \__str_declare_eight_bit_encoding:nnn #1#2#3
 457 {
 458 \tl_set:Nn \l_str_internal_tl {#1}
 459 \cs_new_protected_nopar:cpn { __str_convert_decode_#1: }
 460 { \__str_convert_decode_eight_bit:n {#1} }
 461 \cs_new_protected_nopar:cpn { __str_convert_encode_#1: }
 462 { \__str_convert_encode_eight_bit:n {#1} }
 463 \tl_const:cn { c__str_encoding_#1_tl } {#2}
 464 \tl_const:cn { c__str_encoding_#1_missing_tl } {#3}
 465 }
(End definition for \__str_declare_eight_bit_encoding:nnn.)
```
#### <span id="page-20-13"></span><span id="page-20-12"></span><span id="page-20-6"></span>\\_\_str\_convert\_decode\_eight\_bit:n

<span id="page-20-15"></span>\\_\_str\_decode\_eight\_bit\_load:nn \\_\_str\_decode\_eight\_bit\_load\_missing:n \\_\_str\_decode\_eight\_bit\_char:N

```
466 \cs_new_protected:Npn \__str_convert_decode_eight_bit:n #1
467 {
468 \group_begin:
469 \int_zero:N \l__str_internal_int
470 \exp_last_unbraced:Nx \__str_decode_eight_bit_load:nn
471 { \tl_use:c { c__str_encoding_#1_tl } }
472 { \qquad \qquad { \qquad \qquad { \qquad \qquad { \qquad \qquad { \qquad { \qquad }
473 \__prg_break_point:
474 \exp_last_unbraced:Nx \__str_decode_eight_bit_load_missing:n
475 { \tl_use:c { c__str_encoding_#1_missing_tl } }
476 { \q_stop \__prg_break: }
477 \__prg_break_point:
478 \flag_clear:n { str_error }
479 \__str_convert_gmap:N \__str_decode_eight_bit_char:N
```

```
480 \__str_if_flag_error:nnx { str_error } { decode-8-bit } {#1}
481 \group_end:
482 }
483 \cs_new_protected:Npn \__str_decode_eight_bit_load:nn #1#2
484 {
485 \use_none_delimit_by_q_stop:w #1 \q_stop
486 \tex_dimen:D "#1 = \l__str_internal_int sp \scan_stop:
487 \tex_skip:D \l__str_internal_int = "#1 sp \scan_stop:
\texttt{488} \texttt{text} \texttt{1\_str\_internal\_int} \texttt{exp\_after:wN} \{ \_\int \texttt{value:w "#2 } \}\verb|489| \texttt{advance:D \l_istr_internal_int \c_one}490 \__str_decode_eight_bit_load:nn
491 }
492 \cs_new_protected:Npn \__str_decode_eight_bit_load_missing:n #1
493 \{494 \use_none_delimit_by_q_stop:w #1 \q_stop
495 \tex_dimen:D "#1 = \l__str_internal_int sp \scan_stop:
496 \tex_skip:D \l__str_internal_int = "#1 sp \scan_stop:
497 \tex_toks:D \l__str_internal_int \exp_after:wN
498 { \int_use:N \c__str_replacement_char_int }
499 \tex_advance:D \l__str_internal_int \c_one
500 \__str_decode_eight_bit_load_missing:n
501 }
502 \cs_new:Npn \__str_decode_eight_bit_char:N #1
503 {
504 #1 \s_tl
505 \if_int_compare:w \tex_dimen:D '#1 < \l__str_internal_int
506 \if_int_compare:w \tex_skip:D \tex_dimen:D '#1 = '#1 \exp_stop_f:
507 \tex_the:D \tex_toks:D \tex_dimen:D
508 \fi:
509 \fi\cdot510 \__int_value:w '#1 \s__tl
511 }
```

```
(End definition for \__str_convert_decode_eight_bit:n. This function is documented on page ??.)
```
#### <span id="page-21-14"></span><span id="page-21-4"></span>\\_\_str\_convert\_encode\_eight\_bit:n

```
\__str_encode_eight_bit_load:nn
   \__str_encode_eight_bit_char:n
\__str_encode_eight_bit_char_aux:n
                             512 \cs_new_protected:Npn \__str_convert_encode_eight_bit:n #1
                             513 \, \text{f}514 \group_begin:
                             515 \int_zero:N \l__str_internal_int
                             $516 \verb|\exp_loss| must_unbraced:Nx \_str_encode\_eight\_bit\_load:nn517 { \tl_use:c { c__str_encoding_#1_tl } }
                             518 \{ \qquad \qquad { \qquad \qquad { \qquad \qquad { \}519 \__prg_break_point:
                              520 \flag_clear:n { str_error }
                             521 \__str_convert_gmap_internal:N \__str_encode_eight_bit_char:n
                             522 \qquad \qquad \setminus \_ \texttt{str\_if\_flag\_error:nnx} \ \{ \ \texttt{str\_error} \ \} \ \{ \ \texttt{encode-8-bit} \ \} \ \{ \#1 \}523 \group_end:
                             524 }
                             525 \cs_new_protected:Npn \__str_encode_eight_bit_load:nn #1#2
```

```
526 {
```

```
527 \use_none_delimit_by_q_stop:w #1 \q_stop
528 \tex_dimen:D "#2 = \l__str_internal_int sp \scan_stop:
529 \tex_skip:D \l__str_internal_int = "#2 sp \scan_stop:
530 \exp_args:NNf \tex_toks:D \l__str_internal_int
531 { \__str_output_byte:n { "#1 } }
532 \tex_advance:D \l__str_internal_int \c_one
533 \__str_encode_eight_bit_load:nn
534 }
535 \cs_new:Npn \__str_encode_eight_bit_char:n #1
536 {
537 \if_int_compare:w #1 > \c_max_register_int
538 \flag_raise:n { str_error }
539 \else:
540 \if_int_compare:w \tex_dimen:D #1 < \l__str_internal_int
541 \if_int_compare:w \tex_skip:D \tex_dimen:D #1 = #1 \exp_stop_f:
542 \tex_the:D \tex_toks:D \tex_dimen:D #1 \exp_stop_f:
543 \exp_after:wN \exp_after:wN \exp_after:wN \use_none:nn
544 \overline{\phantom{a}} \overline{\phantom{a}}545 \fi:
546 \__str_encode_eight_bit_char_aux:n {#1}
547 \fi:
548 }
549 \cs_new:Npn \__str_encode_eight_bit_char_aux:n #1
550 {
551 \if_int_compare:w #1 < \c_two_hundred_fifty_six
552 \__str_output_byte:n {#1}
553 \else:
554 \flag_raise:n { str_error }
555 \fi:
556 }
```
<span id="page-22-25"></span><span id="page-22-23"></span><span id="page-22-22"></span><span id="page-22-21"></span><span id="page-22-20"></span><span id="page-22-16"></span><span id="page-22-15"></span><span id="page-22-13"></span><span id="page-22-10"></span><span id="page-22-7"></span><span id="page-22-6"></span>(*End definition for* \\_\_str\_convert\_encode\_eight\_bit:n*. This function is documented on page* **??***.*)

#### <span id="page-22-0"></span>**5.4 Messages**

General messages, and messages for the encodings and escapings loaded by default ("native", and "bytes").

```
557 \__msg_kernel_new:nnn { str } { unknown-esc }
558 { Escaping~scheme~'#1'~(filtered:~'#2')~unknown. }
559 \__msg_kernel_new:nnn { str } { unknown-enc }
560 { Encoding~scheme~'#1'~(filtered:~'#2')~unknown. }
561 \__msg_kernel_new:nnnn { str } { native-escaping }
562 { The~'native'~encoding~scheme~does~not~support~any~escaping. }
563 {
564 Since~native~strings~do~not~consist~in~bytes,~
565 none~of~the~escaping~methods~make~sense.~
566 The~specified~escaping,~'#1',~will be ignored.
567 }
568 \__msg_kernel_new:nnn { str } { file-not-found }
569 { File~'l3str-#1.def'~not~found. }
```
Message used when the "bytes" unescaping fails because the string given to  $\text{str}_$ set\_convert:Nnnn contains a non-byte. This cannot happen for the pdfTEX engine, since that engine only supports 8-bit characters. Messages used for other escapings and encodings are defined in each definition file.

```
570 \pdftex_if_engine:F
571 {
572 \__msg_kernel_new:nnnn { str } { non-byte }
573 { String~invalid~in~escaping~'#1':~it~may~only~contain~bytes. }
574 \{575 Some~characters~in~the~string~you~asked~to~convert~are~not~
576 8-bit~characters.~Perhaps~the~string~is~a~'native'~Unicode~string?~
577 If~it~is,~try~using\\
578 \\
579 \iow_indent:n
580 \left\{ \begin{array}{c} \end{array} \right.581 \iow_char:N\\str_set_convert:Nnnn \\
582 \ \ <str~var>~\{~<string>~\}~\{~native~\}~\{~<target~encoding>~\}
583 }
584 }
585 }
   Those messages are used when converting to and from 8-bit encodings.
586 \__msg_kernel_new:nnnn { str } { decode-8-bit }
587 { Invalid~string~in~encoding~'#1'. }
588 {
589 LaTeX~came~across~a~byte~which~is~not~defined~to~represent~
590 any~character~in~the~encoding~'#1'.
591 }
592 \__msg_kernel_new:nnnn { str } { encode-8-bit }
593 { Unicode~string~cannot~be~converted~to~encoding~'#1'. }
594 {
595 The~encoding~'#1'~only~contains~a~subset~of~all~Unicode~characters.~
596 LaTeX~was~asked~to~convert~a~string~to~that~encoding,~but~that~
597 string~contains~a~character~that~'#1'~does~not~support.
598 }
599 (/initex | package)
```
#### <span id="page-23-7"></span><span id="page-23-6"></span><span id="page-23-0"></span>**5.5 Escaping definition files**

Several of those encodings are defined by the pdf file format. The following byte storage methods are defined:

- bytes (default), non-bytes are filtered out, and bytes are left untouched (this is defined by default);
- hex or hexadecimal, as per the pdfT $FX$  primitive  $\alpha$
- name, as per the pdfTFX primitive \pdfescapename
- string, as per the pdfTFX primitive \pdfescapestring

• url, as per the percent encoding of urls.

#### <span id="page-24-0"></span>**5.5.1 Unescape methods**

#### <span id="page-24-3"></span>\\_\_str\_convert\_unescape\_hex:

<span id="page-24-16"></span><span id="page-24-12"></span>\\_\_str\_unescape\_hex\_auxi:N \\_\_str\_unescape\_hex\_auxii:N Take chars two by two, and interpret each pair as the hexadecimal code for a byte. Anything else than hexadecimal digits is ignored, raising the flag. A string which contains an odd number of hexadecimal digits gets 0 appended to it: this is equivalent to appending a 0 in all cases, and dropping it if it is alone.

```
600 \langle*hex\rangle601 \cs_new_protected_nopar:Npn \__str_convert_unescape_hex:
602 {
603 \group_begin:
604 \flag_clear:n { str_error }
605 \int_set:Nn \tex_escapechar:D { 92 }
606 \tl_gset:Nx \g__str_result_tl
607 {
608 \__str_output_byte:w "
% \begin{tabular}{l} $\otimes$ \[ 1.5mm \end{tabular} \vspace{.5cm} \begin{tabular}{l} \hline $\mathsf{loop}$ \[ 1.5mm \end{tabular} \vspace{.5cm} \begin{tabular}{l} \hline $\mathsf{loop}$ \[ 1.5mm \end{tabular} \vspace{.5cm} \begin{tabular}{l} \hline $\mathsf{loop}$ \[ 1.5mm \end{tabular} \vspace{.5cm} \begin{tabular}{l} \hline $\mathsf{loop}$ \[ 1.5mm \end{tabular} \vspace{.5cm} \begin{tabular}{l} \hline $\mathsf{loop}$ \[ 1.5mm \end{tabular} \vspace{\hfill \text{ 610} \quad \quad \{ \ \texttt{\textbf{t1}}, \ \texttt{\textbf{t2}}, \ \texttt{\textbf{t3}} \ \texttt{\textbf{t4}} \ \texttt{\textbf{t5}} \ \texttt{\textbf{t6}} \ \texttt{\textbf{t8}} \ \texttt{\textbf{t8}} \ \texttt{\textbf{t9}} \ \texttt{\textbf{t8}} \ \texttt{\textbf{t9}} \ \texttt{\textbf{t8}} \ \texttt{\textbf{t9}} \ \texttt{\textbf{t8}} \ \texttt{\textbf{t9}} \ \texttt{\textbf{t9}} \ \texttt{\textbf{t9}} \ \texttt{\textbf{t9}} \ \texttt{\611 0 { ? 0 - \c_one \__prg_break: }
\big\{\_\pr{prg\_break\_point}:\right.\sum_{613} \sum_{\text{str\_output\_end:}}614 }
615 \__str_if_flag_error:nnx { str_error } { unescape-hex } { }
616 \group_end:
617 }
618 \cs_new:Npn \__str_unescape_hex_auxi:N #1
619 {
620 \use_none:n #1
621 \__str_hexadecimal_use:NTF #1
622 { \L_{\text{str\_unescape\_hex\_auxii}:N} }
623 \left\{ \begin{array}{c} 6 & 2 \end{array} \right\}624 \flag_raise:n { str_error }
\sum_{625} \sum_{\text{S26}} \sum626 }
627 }
628 \cs_new:Npn \__str_unescape_hex_auxii:N #1
629 {
630 \use_none:n #1
\lambda_str_hexadecimal_use:NTF #1
632 {
633 \__str_output_end:
\big\{\begin{matrix} 634 \end{matrix} \qquad \qquad \big\} \_str_output_byte:w " \_str_unescape_hex_auxi:N
635 }
636 {
637 \flag_raise:n { str_error }
638 \__str_unescape_hex_auxii:N
639 }
640 }
```

```
641 \__msg_kernel_new:nnnn { str } { unescape-hex }
 642 { String~invalid~in~escaping~'hex':~only~hexadecimal~digits~allowed. }
 643 {
 644 Some~characters~in~the~string~you~asked~to~convert~are~not~
 645 hexadecimal~digits~(0-9,~A-F,~a-f)~nor~spaces.
 646 }
 647 (/hex)
(End definition for \__str_convert_unescape_hex:. This function is documented on page ??.)
```
<span id="page-25-12"></span><span id="page-25-11"></span><span id="page-25-4"></span><span id="page-25-3"></span>\\_\_str\_convert\_unescape\_name: \\_\_str\_unescape\_name\_loop:wNN \\_\_str\_convert\_unescape\_url: \\_\_str\_unescape\_url\_loop:wNN

The \\_\_str\_convert\_unescape\_name: function replaces each occurrence of # followed by two hexadecimal digits in \g\_\_str\_result\_tl by the corresponding byte. The url function is identical, with escape character % instead of #. Thus we define the two together. The arguments of  $\_{strut}$   $\_{strut}$   $\_{\tt m}$ :w are the character code of # or % in hexadecimal, the name of the main function to define, and the name of the auxiliary which performs the loop.

The looping auxiliary #3 finds the next escape character, reads the following two characters, and tests them. The test \\_\_str\_hexadecimal\_use:NTF leaves the uppercase digit in the input stream, hence we surround the test with  $\_{\_strut}$ -str\_output\_byte:w " and  $\_{\text{start}}$  output end:. If both characters are hexadecimal digits, they should be removed before looping: this is done by \use\_i:nnn. If one of the characters is not a hexadecimal digit, then feed "#1 to  $\_{strut}$  to  $\_{strut}$  to produce the escape character, raise the flag, and call the looping function followed by the two characters  $($ remove  $\text{use } i:$ nnn).

```
648 \langle*name | url\rangle649 \cs_set_protected:Npn \__str_tmp:w #1#2#3
650 \frac{f}{f}651 \cs_new_protected:cpn { __str_convert_unescape_#2: }
652 \{653 \group_begin:
654 \flag_clear:n { str_byte }
655 \flag_clear:n { str_error }
656 \int_set:Nn \tex_escapechar:D { 92 }
657 \tl_gset:Nx \g__str_result_tl
658 \qquad \qquad\verb|exp_after: wN #3 \g_str_rresult_t1|660 #1 ? { ? \__prg_break: }
\label{eq:1} \verb|{}_{\texttt{op}}\verb|{}_{\texttt{op}}\verb|{}_{\texttt{op}}\verb|{}_{\texttt{op}}\verb|{}_{\texttt{op}}\verb|{}_{\texttt{op}}|662 }
663 \__str_if_flag_error:nnx { str_byte } { non-byte } { #2 }
\sum_{s \in A} str_if_flag_error:nnx { str_error } { unescape-#2 } { }
665 \group_end:
666 }
667 \cs_new:Npn #3 ##1#1##2##3
668 {
\left\{\mbox{str\_filter\_bytes:n }\{\# \# 1\}\right\}670 \use_none:n ##3
\big\{\sum_{i=1}^{671} x_i \in \mathbb{C}^2 \text{ or } 1 \text{ and } 0 \leq i \leq 5 \text{ or } 0 \leq i \leq 5 \text{ or } 0 \leq i \leq 5 \text{ or } 0 \leq i \leq 5 \text{ or } 0 \leq i \leq 5 \text{ or } 0 \leq i \leq 5 \text{ or } 0 \leq i \leq 5 \text{ or } 0 \leq i \leq 5 \text{ or } 0 \leq i \leq 5 \text{ or } 0 \leq i \leq 5 \text{ or } 0 \leq i \leq 5 \text{ or } 0 \leq\sum_{672} \sum_{\text{str\_hexadecimal\_use}:NTF} ##2
```

```
673 \{\sum_{s=1}^{674} 674
 675 \{ \}\overline{6} \overline{6} \overline{677 \flag_raise:n { str_error }
 678 * \c_zero + '#1 \use_i:nn
 \overline{679} }
 680 }
 681 \{682 \flag_raise:n { str_error }
 683 0 + '#1 \use_i:nn<br>
684 }
 684 }
 685 \__str_output_end:
 686 \use_i:nnn #3 ##2##3
 687 }
 688 \__msg_kernel_new:nnnn { str } { unescape-#2 }
 689 { String~invalid~in~escaping~'#2'. }
 690 {
 691 LaTeX~came~across~the~escape~character~'#1'~not~followed~by~
 692 two~hexadecimal~digits.~This~is~invalid~in~the~escaping~'#2'.
 693 }
 694 }
 695 \langle /name |url\rangle696 \langle*name\rangle697 \exp_after:wN \__str_tmp:w \c_hash_str { name }
 698 \__str_unescape_name_loop:wNN
 699 (/name)
 700 \langle *url\rangle701 \exp_after:wN \__str_tmp:w \c_percent_str { url }
 702 \__str_unescape_url_loop:wNN
 703 \langle/url\rangle(End definition for \__str_convert_unescape_name:. This function is documented on page ??.)
```
<span id="page-26-1"></span>\\_\_str\_convert\_unescape\_string:

<span id="page-26-9"></span><span id="page-26-8"></span><span id="page-26-7"></span>\\_\_str\_unescape\_string\_newlines:wN \\_\_str\_unescape\_string\_loop:wNNN \\_\_str\_unescape\_string\_repeat:NNNNNN

<span id="page-26-10"></span><span id="page-26-6"></span><span id="page-26-5"></span><span id="page-26-4"></span>The string escaping is somewhat similar to the name and url escapings, with escape character \. The first step is to convert all three line endings, ^^J, ^^M, and ^^M^^J to the common  $\hat{\phantom{a}}$ , as per the PDF specification. This step cannot raise the flag. Then the following escape sequences are decoded.

- \n Line feed (10)
- \r Carriage return (13)
- \t Horizontal tab (9)
- \b Backspace (8)
- \f Form feed (12)
- \( Left parenthesis
- \) Right parenthesis
- \\ Backslash
- \ddd (backslash followed by 1 to 3 octal digits) Byte ddd (octal), subtracting 256 in case of overflow.

If followed by an end-of-line character, the backslash and the end-of-line are ignored. If followed by anything else, the backslash is ignored, raising the error flag.

```
704 (*string)705 \group_begin:
706 \char_set_lccode:nn {'\*} {'\\}
707 \char_set_catcode_other:N \^^J
708 \char_set_catcode_other:N \^^M
709 \tl_to_lowercase:n
710 {
711 \cs_new_protected_nopar:Npn \__str_convert_unescape_string:
712 \left\{ \begin{array}{c} 712 & 712 \\ 712 & 712 \end{array} \right\}713 \group_begin:
714 \flag_clear:n { str_byte }
715 \flag_clear:n { str_error }
716 \int_set:Nn \tex_escapechar:D { 92 }
717 \tl_gset:Nx \g__str_result_tl
718 \left\{ \begin{array}{c} \end{array} \right.719 \text{exp}_after:wN \ \_strut \\qquad \qquad \qquad \setminus g\_str\_result\_tl \setminus\_prg\_break: \qquad \qquad ?\sum_{\text{prg\_break\_point}}:
722 }
\verb|723| \label{C123} $$ \tl_gset:Nx \g_str_result_tl724 \left\{ \begin{array}{c} \end{array} \right.\verb|725| \verb|exp_after:wN \verb|1_str_unescape_string_loop:wNNN\gtrsim \qquad \qquad \backslash g_{\texttt{--str\_result\_tl}} \; * \; ?? \; \{ \text{ ? } \backslash_{\texttt{--prg\_break}} : \}\sum_{\text{prg\_break\_point}}:
728 }
729 \__str_if_flag_error:nnx { str_byte } { non-byte } { string }
730 \__str_if_flag_error:nnx { str_error } { unescape-string } { }
\gamma<sup>731</sup> \group_end:
732 }
733 \cs_new:Npn \__str_unescape_string_loop:wNNN #1 *#2#3#4
734 }
735\sum_{i=1}^{736} \__str_filter_bytes:n {#1}
737 \use_none:n #4
738 \__str_output_byte:w '
739 \qquad \qquad \setminus \_ \texttt{str\_octal\_use:NTF} #2
740 \left\{ \begin{array}{c} \end{array} \right.741 \qquad \qquad \qquad \setminus \_ \texttt{str\_octal\_use:NTF} #3
742 \left\{ \begin{array}{c} \end{array} \right.\sum_{\text{min}} str_octal_use:NTF #4
744\inf_{\text{cont}} \#2 > \c_three
746 - 256
```

```
747 \overline{1}:
748 \__str_unescape_string_repeat:NNNNNN
749 \}{ {\color{red} {\chi_{\text{}}}}\xspace_{\text{751}} \qquad {\color{green} {\chi_{\text{}}}}\xspace_{\text{751}} \qquad {\color{green} {\chi_{\text{}}}}\xspace_{\text{751}} \qquad {\color{green} {\chi_{\text{}}}}\xspace_{\text{752}} \qquad {\color{green} {\chi_{\text{}}}}\xspace_{\text{753}} \qquad {\color{green} {\chi_{\text{}}}}\xspace_{\text{754}} \qquad {\color{green} {\chi_{\text{}}}}\xspace_{\text{759}} \qquad {\color{green} {\chi_{\text{}}}}\xspace_{\text{759}} \qquad {\color{\overline{751} }
752 { \__str_unescape_string_repeat:NNNNNN ?? }
753 }
754 \{755 \text{str\_case\_x:nnn } {#2}
756 \qquad \qquad \qquad \qquad \qquad \qquad \qquad \qquad \qquad \qquad \qquad \qquad \qquad \qquad \qquad \qquad \qquad \qquad \qquad \qquad \qquad \qquad \qquad \qquad \qquad \qquad \qquad \qquad \qquad \qquad \qquad \qquad \qquad \qquad \qquad \qquad \qquad757 \{ \c_{\text{backslash}} \} \ { 134 }
758 { ( } { 50 }
759 { ) } { 51 }
760 { r } { 15 }
761 { f } { 14 }
762 { n } { 12 }
763 { t } { 11 }
764 { b } { 10 }
765 \{ \cap J \} \{ 0 - \setminus c\_one \}766 }767 \left\{768 \flag_raise:n { str_error }
769 0 - \c_one \use_i:nn
770 }\frac{771}{ } }
772 \qquad \qquad \setminus \_ \texttt{str\_output\_end}:\verb|vse_inn \verb|~_str\_unescape\_string\_loop: wNNN  #2#3#4|774 }
^{775} \cs_new:Npn \__str_unescape_string_repeat:NNNNNN #1#2#3#4#5#6
776 { \__str_output_end: \__str_unescape_string_loop:wNNN }
777 \cs_new:Npn \__str_unescape_string_newlines:wN #1 ^^M #2
778 {
779 #1
780 \if_charcode:w ^^J #2 \else: ^^J \fi:
781 \__str_unescape_string_newlines:wN #2
782 }
783 \__msg_kernel_new:nnnn { str } { unescape-string }
784 { String~invalid~in~escaping~'string'. }
785 {
786 LaTeX~came~across~an~escape~character~'\c_backslash_str'~
787 not~followed~by~any~of:~'n',~'r',~'t',~'b',~'f',~'(',~')',~
788 '\c_backslash_str',~one~to~three~octal~digits,~or~the~end~
789 of ~a<sup>-</sup>line.
790 }
791 \group_end:
792 \langle/string)
```
<span id="page-28-18"></span><span id="page-28-15"></span><span id="page-28-12"></span><span id="page-28-11"></span><span id="page-28-9"></span><span id="page-28-5"></span><span id="page-28-4"></span><span id="page-28-3"></span><span id="page-28-2"></span><span id="page-28-1"></span><span id="page-28-0"></span>(*End definition for* \\_\_str\_convert\_unescape\_string:*. This function is documented on page* **??***.*)

#### <span id="page-29-0"></span>**5.5.2 Escape methods**

<span id="page-29-24"></span><span id="page-29-22"></span><span id="page-29-19"></span><span id="page-29-11"></span><span id="page-29-9"></span><span id="page-29-7"></span><span id="page-29-6"></span><span id="page-29-4"></span><span id="page-29-2"></span>Currently, none of the escape methods can lead to errors, assuming that their input is made out of bytes.

```
\__str_convert_escape_hex:
   \__str_escape_hex_char:N
                              Loop and convert each byte to hexadecimal.
                               793 *hex)
                               794 \cs_new_protected_nopar:Npn \__str_convert_escape_hex:
                               795 { \__str_convert_gmap:N \__str_escape_hex_char:N }
                               796 \cs_new:Npn \__str_escape_hex_char:N #1
                               797 { \__str_output_hexadecimal:n { '#1 } }
                               798 \langle/hex)
                              (End definition for \__str_convert_escape_hex:. This function is documented on page ??.)
\__str_convert_escape_name:
  \__str_escape_name_char:N
  \__str_if_escape_name:NTF
    \c__str_escape_name_str
\c__str_escape_name_not_str
                              For each byte, test whether it should be output as is, or be "hash-encoded". Roughly,
                              bytes outside the range ["2A, "7E] are hash-encoded. We keep two lists of exceptions:
                              characters in \c__str_escape_name_not_str are not hash-encoded, and characters in
                              the \c__str_escape_name_str are encoded.
                               799 \langle *name \rangle800 \str_const:Nn \c__str_escape_name_not_str { ! " $ & ' } %$
                               801 \str_const:Nn \c__str_escape_name_str { {}/<>[] }
                               802 \cs_new_protected_nopar:Npn \__str_convert_escape_name:
                               803 {\__str_convert_gmap:N\__str_escape_name_char:N }
                               804 \cs_new:Npn \__str_escape_name_char:N #1
                               805 {
                               806 \__str_if_escape_name:NTF #1 {#1}
                               807 { \c_hash_str \__str_output_hexadecimal:n {'#1} }
                               808 }
                               809 \prg_new_conditional:Npnn \__str_if_escape_name:N #1 { TF }
                               810 {
                               811 \if_int_compare:w '#1 < "2A \exp_stop_f:
                               812 \__str_if_contains_char:NNTF \c__str_escape_name_not_str #1
                               813 \prg_return_true: \prg_return_false:
                               814 \else:
                               815 \if_int_compare:w '#1 > "7E \exp_stop_f:
                               816 \prg_return_false:
                               817 \else:
                               818 \__str_if_contains_char:NNTF \c__str_escape_name_str #1
                               819 \prg_return_false: \prg_return_true:
                               820 \qquad \qquad \sqrt{fi}821 \fi:
                               822 }
                               823 \langle /name \rangle(End definition for \__str_convert_escape_name:. This function is documented on page ??.)
        \__str_convert_escape_string:
                              Any character below (and including) space, and any character above (and including) del,
```
<span id="page-29-25"></span><span id="page-29-18"></span><span id="page-29-12"></span><span id="page-29-5"></span>\\_\_str\_escape\_string\_char:N \\_\_str\_if\_escape\_string:NTF \c\_\_str\_escape\_string\_str

<span id="page-29-35"></span><span id="page-29-34"></span><span id="page-29-33"></span><span id="page-29-32"></span><span id="page-29-31"></span><span id="page-29-30"></span><span id="page-29-29"></span><span id="page-29-28"></span><span id="page-29-27"></span><span id="page-29-20"></span><span id="page-29-17"></span><span id="page-29-15"></span><span id="page-29-14"></span><span id="page-29-13"></span>are converted to octal. One backslash is added before each parenthesis and backslash. 824  $(*string)$ 

```
825 \str_const:Nx \c__str_escape_string_str
```

```
826 { \c_backslash_str ( ) }
                                827 \cs_new_protected_nopar:Npn \__str_convert_escape_string:
                                828 {\__str_convert_gmap:N\__str_escape_string_char:N }
                                829 \cs_new:Npn \__str_escape_string_char:N #1
                                830 {
                                831 \qquad \qquad \qquad \backslash _{\text{\textbf{--}}}\text{str\_if\_escape\_string:NTF \#1}832 {
                                833 \__str_if_contains_char:NNT
                                834 \c__str_escape_string_str #1
                                835 { \c_backslash_str }
                                \begin{array}{cc} 836 & & \text{#1} \\ 837 & & \text{ } \end{array}837 }
                                838 {
                                839 \c_backslash_str
                                840 \int_{\text{div}\times\text{truncated:nn} } {\text{#1}} {64}
                                841 \int_mod:nn { \int_div_truncate:nn {'#1} \c_eight } \c_eight
                                842 \int_mod:nn {'#1} \c_eight
                                843 }
                                844 }
                                845 \prg_new_conditional:Npnn \__str_if_escape_string:N #1 { TF }
                                846 {
                                \verb| 847 | | if __int\_compare: w '#1 < "21 \texttt{step_stop_f}:848 \prg_return_false:
                                849 \else:
                                850 \if_int_compare:w '#1 > "7E \exp_stop_f:
                                851 \prg_return_false:
                                852 \else:
                                853 \prg_return_true:
                                854 \fi:
                                855 \fi:
                                856 }
                                857 \langle/string)
                               (End definition for \__str_convert_escape_string:. This function is documented on page ??.)
\__str_convert_escape_url:
  \__str_escape_url_char:N
  \__str_if_escape_url:NTF
                              This function is similar to \mathcal{L}_{\text{str\_convert\_escape\_name}}; escaping different characters.
                                858 (*url)
                                859 \cs_new_protected_nopar:Npn \__str_convert_escape_url:
                                860 {\__str_convert_gmap:N\__str_escape_url_char:N }
                                861 \cs_new:Npn \__str_escape_url_char:N #1
                                862 {
                                863 \qquad \qquad \setminus _{\text{\_str\_if\_escape\_url}:NTF \text{ #1 } {#1}}864 { \c_percent_str \__str_output_hexadecimal:n { '#1 } }
                                865 }
                                866 \prg_new_conditional:Npnn \__str_if_escape_url:N #1 { TF }
                                867 {
                                868 \if_int_compare:w '#1 < "41 \exp_stop_f:
                                869 \bigcup_{-}str\_if\_contains\_char: nNTF \{ " - .<> } #1870 \prg_return_true: \prg_return_false:
                                871 \else:
```

```
872 \if_int_compare:w '#1 > "7E \exp_stop_f:
```

```
873 \prg_return_false:
874 \else:
875 \qquad \qquad \setminus \_ \texttt{str\_if\_contains\_char: nNTF} \{ [ ] \} \#1876 \prg_return_false: \prg_return_true:
877 \fi:
878 \fi:
879 }
880 \langle/url\rangle
```
<span id="page-31-8"></span>(*End definition for* \\_\_str\_convert\_escape\_url:*. This function is documented on page* **??***.*)

#### <span id="page-31-0"></span>**5.6 Encoding definition files**

The native encoding is automatically defined. Other encodings are loaded as needed. The following encodings are supported:

- $\bullet$  UTF-8;
- UTF-16, big-, little-endian, or with byte order mark;
- UTF-32, big-, little-endian, or with byte order mark;
- the iso 8859 code pages, numbered from 1 to 16, skipping the inexistent iso 8859- 12.

#### <span id="page-31-1"></span>**5.6.1 utf-8 support**

881  $\langle$ \*utf8 $\rangle$ 

#### <span id="page-31-2"></span>\\_\_str\_convert\_encode\_utf8:

<span id="page-31-4"></span><span id="page-31-3"></span>\\_\_str\_encode\_utf\_viii\_char:n \\_\_str\_encode\_utf\_viii\_loop:wwnnw Loop through the internal string, and convert each character to its UTF-8 representation. The representation is built from the right-most (least significant) byte to the left-most (most significant) byte. Continuation bytes are in the range [128*,* 191], taking 64 different values, hence we roughly want to express the character code in base 64, shifting the first digit in the representation by some number depending on how many continuation bytes there are. In the range [0*,* 127], output the corresponding byte directly. In the range [128*,* 2047], output the remainder modulo 64, plus 128 as a continuation byte, then output the quotient (which is in the range  $[0,31]$ ), shifted by 192. In the next range, [2048*,* 65535], split the character code into residue and quotient modulo 64, output the residue as a first continuation byte, then repeat; this leaves us with a quotient in the range [0*,* 15], which we output shifted by 224. The last range, [65536*,* 1114111], follows the same pattern: once we realize that dividing twice by 64 leaves us with a number larger than 15, we repeat, producing a last continuation byte, and offset the quotient by 240 for the leading byte.

How is that implemented?  $\_\strut \_\strut str\_encode\_utf\_vii\_loop:www$  takes successive quotients as its first argument, the quotient from the previous step as its second argument (except in step 1), the bound for quotients that trigger one more step or not, and finally the offset used if this step should produce the leading byte. Leading bytes can be in the ranges [0*,* 127], [192*,* 223], [224*,* 239], and [240*,* 247] (really, that last limit should be 244 because Unicode stops at the code point 1114111). At each step, if the quotient #1 is less than the limit #3 for that range, output the leading byte (#1 shifted by #4) and stop. Otherwise, we need one more step: use the quotient of #1 by 64, and #1 as arguments for the looping auxiliary, and output the continuation byte corresponding to the remainder  $#2 - 64#1 + 128$ . The bizarre construction  $\c{mm}$  minus\_one +  $\c{zero}$  \* removes the spurious initial continuation byte (better methods welcome).

```
882 \cs_new_protected_nopar:cpn { __str_convert_encode_utf8: }
 883 { \__str_convert_gmap_internal:N \__str_encode_utf_viii_char:n }
 884 \cs_new:Npn \__str_encode_utf_viii_char:n #1
 885 {
 886 \__str_encode_utf_viii_loop:wwnnw #1 ; \c_minus_one + \c_zero * ;
 887 { 128 } { \c_zero }
 888 { 32 } { 192 }
 889 { 16 } { 224 }
 890 { 8 } { 240 }
 891 \q_stop
 892 }
 893 \cs_new:Npn \__str_encode_utf_viii_loop:wwnnw #1; #2; #3#4 #5 \q_stop
 894 {
 895 \if_int_compare:w #1 < #3 \exp_stop_f:
 896 \__str_output_byte:n { #1 + #4 }
 897 \exp_after:wN \use_none_delimit_by_q_stop:w
 898 \fi:
 899 \exp_after:wN \__str_encode_utf_viii_loop:wwnnw
 900 \qquad \qquad \qquad \setminus \_ \text{int_value:w \int div_trmcate:nn {\#1} {64} ;901 #5 \q_stop
 902 \__str_output_byte:n { #2 - 64 * ( #1 - \c_two ) }
 903 }
(End definition for \__str_convert_encode_utf8:. This function is documented on page ??.)
```
<span id="page-32-16"></span><span id="page-32-15"></span><span id="page-32-14"></span><span id="page-32-13"></span>\l\_\_str\_missing\_flag \l\_\_str\_extra\_flag \1 str overlong flag \l str overflow flag

<span id="page-32-18"></span><span id="page-32-12"></span><span id="page-32-11"></span><span id="page-32-10"></span><span id="page-32-7"></span><span id="page-32-6"></span><span id="page-32-5"></span><span id="page-32-0"></span>When decoding a string that is purportedly in the UTF-8 encoding, four different errors can occur, signalled by a specific flag for each (we define those flags using  $\frac{\frac{1}{\text{lag}}}{\text{lag}}$ new:n rather than \flag\_new:n, because they are shared with other encoding definition files).

- "Missing continuation byte": a leading byte is not followed by the right number of continuation bytes.
- "Extra continuation byte": a continuation byte appears where it was not expected, *i.e.*, not after an appropriate leading byte.
- "Overlong": a Unicode character is expressed using more bytes than necessary, for instance, "C0"80 for the code point 0, instead of a single null byte.
- "Overflow": this occurs when decoding produces Unicode code points greater than 1114111.

We only raise one LAT<sub>EX3</sub> error message, combining all the errors which occurred. In the short message, the leading comma must be removed to get a grammatically correct sentence. In the long text, first remind the user what a correct UTF-8 string should look like, then add error-specific information.

```
904 \flag_clear_new:n { str_missing }
 905 \flag_clear_new:n { str_extra }
 906 \flag_clear_new:n { str_overlong }
 907 \flag_clear_new:n { str_overflow }
 908 \__msg_kernel_new:nnnn { str } { utf8-decode }
 909 {
 910 Invalid~UTF-8~string: \exp_last_unbraced:Nf \use_none:n
 911 \__str_if_flag_times:nT { str_missing } { ,~missing~continuation~byte }
 912 \__str_if_flag_times:nT { str_extra } { ,~extra~continuation~byte }
 913 \__str_if_flag_times:nT { str_overlong } { ,~overlong~form }
 914 \__str_if_flag_times:nT { str_overflow } { ,~code~point~too~large }
 915 .
 916 }
 917 {
 918 In~the~UTF-8~encoding,~each~Unicode~character~consists~in~
 919 1~to~4~bytes,~with~the~following~bit~pattern: \\
 920 \iow_indent:n
 921 \left\{ \begin{array}{ccc} 9 & 1 \\ 1 & 1 \end{array} \right\}922 Code~point~\ \ \ \ <~128:~0xxxxxx \\
 923 Code~point~\ \ \ <~2048:~110xxxxx~10xxxxxx \\
 924 Code~point~\ \ <~65536:~1110xxxxx~10xxxxxx~10xxxxxx \\
 925 Code~point~ <~1114112:~11110xxx~10xxxxxx~10xxxxxx~10xxxxxx \\
 926 }
 927 Bytes~of~the~form~10xxxxxx~are~called~continuation~bytes.
 928 \flag_if_raised:nT { str_missing }
 929 {
 930 \\\\\
 931 A~leading~byte~(in~the~range~[192,255])~was~not~followed~by~
 932 the~appropriate~number~of~continuation~bytes.
 \overline{ }934 \flag_if_raised:nT { str_extra }
 935 {
 936 \\\\\
 937 LaTeX~came~across~a~continuation~byte~when~it~was~not~expected.
 938 }
 939 \flag_if_raised:nT { str_overlong }
 940 {
 941 \\\\\
 942 Every~Unicode~code~point~must~be~expressed~in~the~shortest~
 943 possible~form.~For~instance,~'0xC0'~'0x83'~is~not~a~valid~
 944 representation~for~the~code~point~3.
 945 }
 946 \flag_if_raised:nT { str_overflow }
 947 {
 948 \\\\\
 949 Unicode~limits~code~points~to~the~range~[0,1114111].
 950 }
 951 }
(End definition for \l__str_missing_flag and others. These variables are documented on page ??.)
```
#### <span id="page-34-0"></span>\\_\_str\_convert\_decode\_utf8:

<span id="page-34-5"></span><span id="page-34-4"></span><span id="page-34-3"></span><span id="page-34-2"></span><span id="page-34-1"></span>\\_\_str\_decode\_utf\_viii\_start:N \\_\_str\_decode\_utf\_viii\_continuation:wwN \\_\_str\_decode\_utf\_viii\_aux:wNnnwN str decode utf viii overflow:w \_str\_decode\_utf\_viii\_end:

Decoding is significantly harder than encoding. As before, lower some flags, which are tested at the end (in bulk, to trigger at most one LAT<sub>E</sub>X3 error, as explained above). We expect successive multi-byte sequences of the form  $\langle start \; byte \rangle$   $\langle continuation \; bytes \rangle$ . The \_start auxiliary tests the first byte:

- $[0, "7F]$ : the byte stands alone, and is converted to its own character code;
- ["80*,* "BF]: unexpected continuation byte, raise the appropriate flag, and convert that byte to the replacement character "FFFD;
- ["C0, "FF]: this byte should be followed by some continuation byte(s).

In the first two cases, \use\_none\_delimit\_by\_q\_stop:w removes data that only the third case requires, namely the limits of ranges of Unicode characters which can be expressed with 1, 2, 3, or 4 bytes.

We can now concentrate on the multi-byte case and the \_continuation auxiliary. We expect #3 to be in the range ["80*,* "BF]. The test for this goes as follows: if the character code is less than "80, we compare it to  $-$ "C0, yielding false; otherwise to "C0, yielding true in the range ["80*,* "BF] and false otherwise. If we find that the byte is not a continuation range, stop the current slew of bytes, output the replacement character, and continue parsing with the \_start auxiliary, starting at the byte we just tested. Once we know that the byte is a continuation byte, leave it behind us in the input stream, compute what code point the bytes read so far would produce, and feed that number to the \_aux function.

The \_aux function tests whether we should look for more continuation bytes or not. If the number it receives as #1 is less than the maximum #4 for the current range, then we are done: check for an overlong representation by comparing #1 with the maximum #3 for the previous range. Otherwise, we call the \_continuation auxiliary again, after shifting the "current code point" by #4 (maximum from the range we just checked).

Two additional tests are needed: if we reach the end of the list of range maxima and we are still not done, then we are faced with an overflow. Clean up, and again insert the code point "FFFD for the replacement character. Also, every time we read a byte, we need to check whether we reached the end of the string. In a correct UTF-8 string, this happens automatically when the start auxiliary leaves its first argument in the input stream: the end-marker begins with \\_\_prg\_break:, which ends the loop. On the other hand, if the end is reached when looking for a continuation byte, the **\use\_none:n #3** construction removes the first token from the end-marker, and leaves the \_end auxiliary, which raises the appropriate error flag before ending the mapping.

```
952 \cs_new_protected_nopar:cpn { __str_convert_decode_utf8: }
953 {
954 \flag_clear:n { str_error }
955 \flag_clear:n { str_missing }
956 \flag_clear:n { str_extra }
957 \flag_clear:n { str_overlong }
958 \flag_clear:n { str_overflow }
959 \tl_gset:Nx \g__str_result_tl
960 {
961 \exp_after:wN \__str_decode_utf_viii_start:N \g__str_result_tl
```

```
962 \{\ \mathcal{N}_{\text{prg\_break}:}\ \mathcal{N}_{\text{str\_decode\_utf\_viii\_end}:} \}\rho_{\rm 63} \_prg_break_point:
964 }
965 \__str_if_flag_error:nnx { str_error } { utf8-decode } { }
966 }
967 \cs_new:Npn \__str_decode_utf_viii_start:N #1
968 {
969 #1
\verb|970| \if int\_compare: w '#1 < "CO \texttt{\&p\_stop_f}:971 \mathcal{S}_{-t}\verb|972| \qquad \verb|\inf\_compare:w '#1 < "80 \texttt{exp\_stop_f}|:973 \__int_value:w '#1
974 \else:
975 \flag_raise:n { str_extra }
976 \flag_raise:n { str_error }
_{977} \label{c_1str-replacement} \label{c_1str-replacement}978 \fi:
979 \else:
980 \exp_after:wN \__str_decode_utf_viii_continuation:wwN
981 \int_use:N \__int_eval:w '#1 - "CO \exp_after:wN \__int_eval_end:
982 \fi:
983 \sqrt{s_{-}t}984 \use_none_delimit_by_q_stop:w {"80} {"800} {"10000} {"110000} \q_stop
985 \__str_decode_utf_viii_start:N
986 }
987 \cs_new:Npn \__str_decode_utf_viii_continuation:wwN
988 #1 \s__tl #2 \__str_decode_utf_viii_start:N #3
989 {
990 \use_none:n #3
991 \if{int\_compare:w '#3 <992 \if_int_compare:w '#3 < "80 \exp_stop_f: - \fi:
993 "CO \exp_stop_f:
994 #3
995 \exp_after:wN \__str_decode_utf_viii_aux:wNnnwN
996 \int_0 \int_0 \int_0 \int_0 \int_0 \int_0 \int_0 \int_0 \int_0 \int_0 \int_0 \int_0 \int_0 \int_0 \int_0 \int_0 \int_0 \int_0 \int_0 \int_0 \int_0 \int_0 \int_0 \int_0 \int_0 \int_0 \int_0 \int_0 \int_0 \int_0 \int_0 
997 #1 * "40 + '#3 - "80
998 \qquad \qquad \verb|\exp_after: wN \ \_int\_eval\_end:999 \else:
1000 \mathsf{S}\_t1001 \flag_raise:n { str_missing }
1002 \flag_raise:n { str_error }
1003 \int_use:N \c__str_replacement_char_int
1004 \fi:
1005 \s_tl
1006 #2
{\tt1007} \qquad \verb|\__str_decode\_utf\_viii\_start:N  #31008 }
1009 \cs_new:Npn \__str_decode_utf_viii_aux:wNnnwN
1010 #1 \s__tl #2#3#4 #5 \__str_decode_utf_viii_start:N #6
1011 {
```

```
1012 \if_int_compare:w #1 < #4 \exp_stop_f:
1013 \s_tl
1014 \ifint\_compare:w #1 < #3 \exp_stop_f:1015 \flag_raise:n { str_overlong }
1016 \flag_raise:n { str_error }
1017 \int_use:N \c__str_replacement_char_int
1018 \else:
1019 #1
1020 \fi:
1021 \qquad \text{leles.}1022 \if_meaning:w \q_stop #5
1023 \__str_decode_utf_viii_overflow:w #1
1024 \fi:
1025 \qquad \qquad \texttt{\&exp\_after:wN \ } \_strut\texttt{decode\_utf\_viii\_continuation:wwN}1026 \int_use:N \__int_eval:w #1 - #4 \exp_after:wN \__int_eval_end:
1027 \fi:
1028 \s_tl
1029 #2 {#4} #5
1030 \__str_decode_utf_viii_start:N
1031 }
1032 \cs_new:Npn \__str_decode_utf_viii_overflow:w #1 \fi: #2 \fi:
1033 {
1034 \fi: \fi:
1035 \flag_raise:n { str_overflow }
1036 \flag_raise:n { str_error }
1037 \int_use:N \c__str_replacement_char_int
1038 }
1039 \cs_new_nopar:Npn \__str_decode_utf_viii_end:
1040 \overline{f}1041 \mathbf{s}\_t1042 \flag_raise:n { str_missing }
1043 \flag_raise:n { str_error }
1044 \int_use:N \c__str_replacement_char_int \s__tl
1045 \qquad \qquad \sum_{\text{prg\_break}}:
1046 }
(End definition for \__str_convert_decode_utf8:. This function is documented on page ??.)
```
<span id="page-36-36"></span><span id="page-36-31"></span><span id="page-36-30"></span><span id="page-36-29"></span><span id="page-36-28"></span><span id="page-36-25"></span><span id="page-36-17"></span><span id="page-36-16"></span><span id="page-36-11"></span><span id="page-36-9"></span><span id="page-36-4"></span>1047  $\langle$ /utf8)

#### <span id="page-36-0"></span>**5.6.2 utf-16 support**

The definitions are done in a category code regime where the bytes 254 and 255 used by the byte order mark have catcode 12.

```
1048 (*utf16)
```

```
1049 \group_begin:
```

```
1050 \char_set_catcode_other:N \^^fe
```

```
1051 \char_set_catcode_other:N \^^ff
```
<span id="page-36-14"></span><span id="page-36-13"></span><span id="page-36-7"></span><span id="page-36-6"></span><span id="page-36-5"></span>\\_\_str\_convert\_encode\_utf16: \\_\_str\_convert\_encode\_utf16be: \\_\_str\_convert\_encode\_utf16le: \\_\_str\_encode\_utf\_xvi\_aux:N \\_\_str\_encode\_utf\_xvi\_char:n

When the endianness is not specified, it is big-endian by default, and we add a byte-order mark. Convert characters one by one in a loop, with different behaviours depending on the character code.

- $[0, "D7FF]$ : converted to two bytes;
- ["D800*,* "DFFF] are used as surrogates: they cannot be converted and are replaced by the replacement character;
- ["E000*,* "FFFF]: converted to two bytes;
- ["10000*,* "10FFFF]: converted to a pair of surrogates, each two bytes. The magic "D7C0 is "D800 − "10000*/*"400.

For the duration of this operation,  $\_{\text{start}}$  is defined as a function to convert a number in the range [0*,* "FFFF] to a pair of bytes (either big endian or little endian), by feeding the quotient of the division of #1 by "100, followed by #1 to \\_str\_encode utf\_xvi\_be:nn or its le analog: those compute the remainder, and output two bytes for the quotient and remainder.

```
1052 \cs_new_protected_nopar:cpn { __str_convert_encode_utf16: }
1053 {
1054 \__str_encode_utf_xvi_aux:N \__str_output_byte_pair_be:n
1055 \tl_gput_left:Nx \g__str_result_tl { ^^fe ^^ff }
1056 }
1057 \cs_new_protected_nopar:cpn { __str_convert_encode_utf16be: }
1058 {\__str_encode_utf_xvi_aux:N\__str_output_byte_pair_be:n }
1059 \cs_new_protected_nopar:cpn { __str_convert_encode_utf16le: }
1060 {\__str_encode_utf_xvi_aux:N\__str_output_byte_pair_le:n }
1061 \cs_new_protected:Npn \__str_encode_utf_xvi_aux:N #1
1062 {
1063 \flag_clear:n { str_error }
1064 \cs_set_eq:NN \__str_tmp:w #1
1065 \__str_convert_gmap_internal:N \__str_encode_utf_xvi_char:n
1066 \__str_if_flag_error:nnx { str_error } { utf16-encode } { }
1067 }
1068 \cs_new:Npn \__str_encode_utf_xvi_char:n #1
1069 \frac{1}{2}1070 \if_int_compare:w #1 < "D800 \exp_stop_f:
1071 \__str_tmp:w {#1}
1072 \else:
1073 \if_int_compare:w #1 < "10000 \exp_stop_f:
1074 \iint \text{compare:} w #1 < "E000 \text{exp stop f}:1075 \flag_raise:n { str_error }
1076 \__str_tmp:w { \c__str_replacement_char_int }
1077 \else:
1078 \__str_tmp:w {#1}
1079 \fi:
1080 \else:
1081 \verb|\exp_args:Nf \_{strut\infty} {\int_div\_truncate:nn {{#1}} {''400} + "D7C0 }1082 \exp_args:Nf \__str_tmp:w { \int_mod:nn {#1} {"400} + "DC00 }
1083 \fi:
1084 \fi:
1085 }
```
(*End definition for* \\_\_str\_convert\_encode\_utf16: *,* \\_\_str\_convert\_encode\_utf16be: *, and* \\_\_str\_convert\_encode\_utf16le:*. These functions are documented on page* **??***.*)

<span id="page-38-21"></span><span id="page-38-20"></span><span id="page-38-19"></span>\l\_\_str\_missing\_flag \l\_\_str\_extra\_flag \l\_\_str\_end\_flag

When encoding a Unicode string to UTF-16, only one error can occur: code points in the range ["D800*,* "DFFF], corresponding to surrogates, cannot be encoded. We use the all-purpose flag @@\_error to signal that error.

When decoding a Unicode string which is purportedly in UTF-16, three errors can occur: a missing trail surrogate, an unexpected trail surrogate, and a string containing an odd number of bytes.

```
1086 \flag_clear_new:n { str_missing }
1087 \flag_clear_new:n { str_extra }
1088 \flag_clear_new:n { str_end }
1089 \__msg_kernel_new:nnnn { str } { utf16-encode }
1090 { Unicode~string~cannot~be~expressed~in~UTF-16:~surrogate. }
1091 \uparrow1092 Surrogate~code~points~(in~the~range~[U+D800,~U+DFFF])~
1093 can~be~expressed~in~the~UTF-8~and~UTF-32~encodings,~
1094 but~not~in~the~UTF-16~encoding.
1095 }
1096 \__msg_kernel_new:nnnn { str } { utf16-decode }
1097 {
1098 Invalid~UTF-16~string: \exp_last_unbraced:Nf \use_none:n
1099 \__str_if_flag_times:nT { str_missing } { ,~missing~trail~surrogate }
1100 \__str_if_flag_times:nT { str_extra } { , ~extra~trail~surrogate }
1101 \__str_if_flag_times:nT { str_end } { ,~odd~number~of~bytes }
1102
1103 }
1104 {
1105 In~the~UTF-16~encoding,~each~Unicode~character~is~encoded~as~
1106 2~or~4~bytes: \\
1107 \iow_indent:n
1108 f
1109 Code~point~in~[U+0000,~U+D7FF]:~two~bytes \\
1110 Code~point~in~[U+D800,~U+DFFF]:~illegal \\
1111 Code~point~in~[U+E000,~U+FFFF]:~two~bytes \\
1112 Code~point~in~[U+10000,~U+10FFFF]:~
1113 a~lead~surrogate~and~a~trail~surrogate \\
1114 }
1115 Lead~surrogates~are~pairs~of~bytes~in~the~range~[0xD800,~0xDBFF],~
1116 and~trail~surrogates~are~in~the~range~[0xDC00,~0xDFFF].
1117 \flag_if_raised:nT { str_missing }
1118 \frac{1}{2}1119 \\\\\
1120 A~lead~surrogate~was~not~followed~by~a~trail~surrogate.
1121 }
1122 \flag_if_raised:nT { str_extra }
1123 \{1124 \lambda\lambda\lambda\lambda1125 LaTeX~came~across~a~trail~surrogate~when~it~was~not~expected.
```

```
1126 }
1127 \flag_if_raised:nT { str_end }
1128 \qquad \qquad \qquad \qquad \qquad \qquad \qquad \qquad \qquad \qquad \qquad \qquad \qquad \qquad \qquad \qquad \qquad \qquad \qquad \qquad \qquad \qquad \qquad \qquad \qquad \qquad \qquad \qquad \qquad \qquad \qquad \qquad \qquad \qquad \qquad \qquad 1129 \lambda1130 The~string~contained~an~odd~number~of~bytes.~This~is~invalid:~
1131 the~basic~code~unit~for~UTF-16~is~16~bits~(2~bytes).
1132 }
1133 }
```

```
(End definition for \l__str_missing_flag , \l__str_extra_flag , and \l__str_end_flag. These vari-
ables are documented on page ??.)
```
<span id="page-39-11"></span><span id="page-39-4"></span><span id="page-39-3"></span><span id="page-39-2"></span><span id="page-39-1"></span>\_str\_convert\_decode\_utf16: \\_\_str\_convert\_decode\_utf16be: \\_\_str\_convert\_decode\_utf16le: str decode utf xvi bom:NN \\_\_str\_decode\_utf\_xvi:Nw

As for UTF-8, decoding UTF-16 is harder than encoding it. If the endianness is unknown, check the first two bytes: if those are "FE and "FF in either order, remove them and use the corresponding endianness, otherwise assume big-endianness. The three endianness cases are based on a common auxiliary whose first argument is 1 for big-endian and 2 for little-endian, and whose second argument, delimited by the scan mark  $\succeq$  stop, is expanded once (the string may be long; passing  $\gtrsim$  str\_result\_tl as an argument before expansion is cheaper).

The \\_\_str\_decode\_utf\_xvi:Nw function defines \\_\_str\_tmp:w to take two arguments and return the character code of the first one if the string is big-endian, and the second one if the string is little-endian, then loops over the string using  $\_{\_}str \_ \, etc.$ utf\_xvi\_pair:NN described below.

```
1134 \cs_new_protected_nopar:cpn { __str_convert_decode_utf16be: }
1135 \{ \ \_strut \text{det} \1136 \cs_new_protected_nopar:cpn { __str_convert_decode_utf16le: }
1137 \{ \ \_strut \text{str\_decode\_utf\_xvi: Nw 2 \ } g\_str\_result\_tl \ } s\_stop \}1138 \cs_new_protected_nopar:cpn { __str_convert_decode_utf16: }
1139 {
1140 \exp_after:wN \__str_decode_utf_xvi_bom:NN
1141 \g__str_result_tl \s__stop \s__stop \s__stop
1142 }
1143 \cs_new_protected:Npn \__str_decode_utf_xvi_bom:NN #1#2
1144 \left\{ \begin{array}{c} 1 \end{array} \right\}1145 \str_if_eq_x:nnTF { #1#2 } { ^^ff ^^fe }
1146 { \_str_decode_utf_xvi:Nw 2 }
1147 {
1148 \strut\text{str\_if\_eq_x:nmTF} \{ #1#2 \} \{ ^{\hat{}}\text{eff } \}1149 \{\ \mathcal{N}_{\text{str\_decode\_utf\_xvi}:Nw 1} \}1150 \{\ \}_{\_strut \text{str\_decode\_utf\_xvi: } \text{Nw 1 #1#2 } \}1151 }
1152 }
1153 \cs_new_protected:Npn \__str_decode_utf_xvi:Nw #1#2 \s__stop
1154 {
1155 \flag_clear:n { str_error }
1156 \flag_clear:n { str_missing }
1157 \flag_clear:n { str_extra }
1158 \flag_clear:n { str_end }
1159 \cs_set:Npn \__str_tmp:w ##1 ##2 { ' ## #1 }
1160 \tl_gset:Nx \g__str_result_tl
```

```
1161 \left\{ \begin{array}{ccc} 1 & 1 & 1 \end{array} \right\}1162 \exp_after:wN \__str_decode_utf_xvi_pair:NN
1163 #2 \q_nil \q_nil
1164 \_prg_break_point:
1165 }
_{1166} \__str_if_flag_error:nnx { str_error } { utf16-decode } { }
1167 }
```

```
(End definition for \__str_convert_decode_utf16: , \__str_convert_decode_utf16be: , and \__str_convert_decode_utf16le:.
These functions are documented on page ??.)
```
Bytes are read two at a time. At this stage,  $\Diamond \otimes \text{tmp:w #1#2 expands to the character}$ code of the most significant byte, and we distinguish cases depending on which range it lies in:

- ["D8, "DB] signals a lead surrogate, and the integer expression yields  $1$  ( $\varepsilon$ -T<sub>E</sub>X rounds ties away from zero);
- ["DC*,* "DF] signals a trail surrogate, unexpected here, and the integer expression yields 2;
- any other value signals a code point in the Basic Multilingual Plane, which stands for itself, and the \if\_case:w construction expands to nothing (cases other than 1 or 2), leaving the relevant material in the input stream, followed by another call to the \_pair auxiliary.

The case of a lead surrogate is treated by the quad auxiliary, whose arguments  $#1$ ,  $#2$ ,  $#4$ and #5 are the four bytes. We expect the most significant byte of #4#5 to be in the range ["DC*,* "DF] (trail surrogate). The test is similar to the test used for continuation bytes in the UTF-8 decoding functions. In the case where  $\#4\#5$  is indeed a trail surrogate, leave  $\#1\#2\#4\#5$  \s\_tl  $\langle code point \rangle$  \s\_tl, and remove the pair  $\#4\#5$  before looping with \\_\_str\_decode\_utf\_xvi\_pair:NN. Otherwise, of course, complain about the missing surrogate.

The magic number "D7F7 is such that "D7F7\*"400 = "D800\*"400+"DC00-"10000.

Every time we read a pair of bytes, we test for the end-marker  $\qquad \text{all.}$  When reaching the end, we additionally check that the string had an even length. Also, if the end is reached when expecting a trail surrogate, we treat that as a missing surrogate.

```
1168 \cs_new:Npn \__str_decode_utf_xvi_pair:NN #1#2
1169 {
1170 \if_meaning:w \q_nil #2
1171 \__str_decode_utf_xvi_pair_end:Nw #1
1172 \qquad \qquad \text{ifi:}1173 \if_case:w
1174 \_\initarrow \__int_eval:w ( \__str_tmp:w #1#2 - "D6 ) / \c_four \__int_eval_end:
1175 \or: \exp_after:wN \__str_decode_utf_xvi_quad:NNwNN
1176 \or: \exp_after:wN \__str_decode_utf_xvi_extra:NNw
1177 \fi:
1178 #1#2 \s tl
1179 \int_1 \int_eval:n { "100 * \__str_tmp:w #1#2 + \__str_tmp:w #2#1 } \s__tl
1180 \__str_decode_utf_xvi_pair:NN
```
<span id="page-40-11"></span><span id="page-40-9"></span><span id="page-40-6"></span><span id="page-40-3"></span><span id="page-40-2"></span>\\_\_str\_decode\_utf\_xvi\_pair:NN str decode utf xvi quad:NNwNN \\_\_str\_decode\_utf\_xvi\_pair\_end:Nw \\_\_str\_decode\_utf\_xvi\_error:nNN \\_\_str\_decode\_utf\_xvi\_extra:NNw

```
1181 }
1182 \cs_new:Npn \__str_decode_utf_xvi_quad:NNwNN
1183 #1#2 #3 \__str_decode_utf_xvi_pair:NN #4#5
1184 {
1185 \if_meaning:w \q_nil #5
1186 \__str_decode_utf_xvi_error:nNN { missing } #1#2
1187 \__str_decode_utf_xvi_pair_end:Nw #4
1188 \fi:
1189 \if_int_compare:w
\verb|1190| \tt \label{thm:1190}1191 \c<sub>zero</sub> = \c<sub>one</sub>
1192 \else:
1193 \__str_tmp:w #4#5 < "E0 \exp_stop_f:
1194 \fi:
1195 #1 #2 #4 #5 \stl
1196 \int_eval:n
1197 \left\{1198 ( "100 * \__str_tmp:w #1#2 + \__str_tmp:w #2#1 - "D7F7 ) * "400
1199 + "100 * \__str_tmp:w #4#5 + \__str_tmp:w #5#4
1200 }
1201 \mathcal{S}_-t11202 \exp_after:wN \use_i:nnn
1203 \else:
1204 \__str_decode_utf_xvi_error:nNN { missing } #1#2
1205 \fi:
1206 \__str_decode_utf_xvi_pair:NN #4#5
1207 }
\verb|1208| \operatorname{Css\_new: Npn} \verb|1_str_decode\_utf\_xvi\_pair\_end: Nw #1 \verb|1|:1209 \uparrow1210 \quad \text{If } i1211 \if_meaning:w \q_nil #1
1212 \else:
1213 \__str_decode_utf_xvi_error:nNN { end } #1 \prg_do_nothing:
1214 \fi:
1215 \qquad \qquad \setminus \_prg\_break:1216 }
1217 \cs_new:Npn \__str_decode_utf_xvi_extra:NNw #1#2 \s__tl #3 \s__tl
1218 { \_str_decode_utf_xvi_error:nNN { extra } #1#2 }
1219 \cs_new:Npn \__str_decode_utf_xvi_error:nNN #1#2#3
1220 \{1221 \flag_raise:n { str_error }
1222 \flag_raise:n { str_#1 }
1223 #2 #3 \s_tl
\verb|1224| \qquad \verb|\int_luse:N \c_str_replacement\_char\_int \s_t1|1225 }
```
<span id="page-41-36"></span><span id="page-41-32"></span><span id="page-41-28"></span><span id="page-41-27"></span><span id="page-41-26"></span><span id="page-41-25"></span><span id="page-41-24"></span><span id="page-41-20"></span><span id="page-41-16"></span><span id="page-41-10"></span><span id="page-41-8"></span><span id="page-41-6"></span><span id="page-41-5"></span><span id="page-41-4"></span><span id="page-41-3"></span><span id="page-41-2"></span><span id="page-41-0"></span>(*End definition for* \\_\_str\_decode\_utf\_xvi\_pair:NN *,* \\_\_str\_decode\_utf\_xvi\_quad:NNwNN *, and* \\_\_str\_decode\_utf\_xvi\_pair\_end:Nw*. These functions are documented on page* **??***.*)

Restore the original catcodes of bytes 254 and 255.

<span id="page-41-29"></span>1226 \group\_end:

1227  $\langle$ /utf16)

#### <span id="page-42-0"></span>**5.6.3 utf-32 support**

The definitions are done in a category code regime where the bytes 0, 254 and 255 used by the byte order mark have catcode "other".

 $1228$   $*$ utf32)

```
1229 \group_begin:
```
<span id="page-42-1"></span>1230 \char\_set\_catcode\_other:N \^^00

<span id="page-42-2"></span>1231 \char\_set\_catcode\_other:N \^^fe

```
1232 \char_set_catcode_other:N \^^ff
```

```
\__str_convert_encode_utf32:
          \__str_convert_encode_utf32be:
          \__str_convert_encode_utf32le:
 __str_encode_utf_xxxii_be:n
        \__str_encode_utf_xxxii_be_aux:nn
\__str_encode_utf_xxxii_le:n
        \__str_encode_utf_xxxii_le_aux:nn
```

```
Convert each integer in the comma-list \gtrsim_str_result_tl to a sequence of four bytes.
The functions for big-endian and little-endian encodings are very similar, but the \setminus \_str_output_byte:n instructions are reversed.
```
<span id="page-42-24"></span>1233 \cs\_new\_protected\_nopar:cpn { \_\_str\_convert\_encode\_utf32: }

```
1234 {
1235 \__str_convert_gmap_internal:N \__str_encode_utf_xxxii_be:n
1236 \tl_gput_left:Nx \g__str_result_tl { ^^00 ^^00 ^^fe ^^ff }
1237 }
1238 \cs_new_protected_nopar:cpn { __str_convert_encode_utf32be: }
1239 { \__str_convert_gmap_internal:N \__str_encode_utf_xxxii_be:n }
1240 \cs_new_protected_nopar:cpn { __str_convert_encode_utf32le: }
1241 { \bigcup_{\_}str\_convert\_gmap\_internal:N \bigcup_{\_}str\_encode\_utf\_xxxi\_le:n }
1242 \cs_new:Npn \__str_encode_utf_xxxii_be:n #1
1243 \bigcup1244 \exp_args:Nf \__str_encode_utf_xxxii_be_aux:nn
1245 { \int div truncate:nn {#1} { "100 } } {#1}
1246 }
1247 \cs_new:Npn \__str_encode_utf_xxxii_be_aux:nn #1#2
1248 \{1249 ^^00
1250 \__str_output_byte_pair_be:n {#1}
1251 \__str_output_byte:n { #2 - #1 * "100 }
1252 }
1253 \cs_new:Npn \__str_encode_utf_xxxii_le:n #1
1254 {
1255 \exp_args:Nf \__str_encode_utf_xxxii_le_aux:nn
1256 { \int_div_truncate:nn {#1} { "100 } } {#1}
1257 }
1258 \cs_new:Npn \__str_encode_utf_xxxii_le_aux:nn #1#2
1259 \uparrow1260 \__str_output_byte:n { #2 - #1 * "100 }
1261 \__str_output_byte_pair_le:n {#1}
1262 \sim 00
1263 }
```
<span id="page-42-30"></span><span id="page-42-23"></span><span id="page-42-22"></span><span id="page-42-21"></span><span id="page-42-20"></span><span id="page-42-19"></span><span id="page-42-18"></span><span id="page-42-16"></span>(*End definition for* \\_\_str\_convert\_encode\_utf32: *,* \\_\_str\_convert\_encode\_utf32be: *, and* \\_\_str\_convert\_encode\_utf32le:*. These functions are documented on page* **??***.*)

<span id="page-43-19"></span><span id="page-43-18"></span>str\_overflow str\_end There can be no error when encoding in UTF-32. When decoding, the string may not have length  $4n$ , or it may contain code points larger than "10FFFF. The latter case often happens if the encoding was in fact not UTF-32, because most arbitrary strings are not valid in UTF-32.

```
1264 \flag_clear_new:n { str_overflow }
1265 \flag_clear_new:n { str_end }
1266 \__msg_kernel_new:nnnn { str } { utf32-decode }
1267 {
1268 Invalid~UTF-32~string: \exp_last_unbraced:Nf \use_none:n
1269 \__str_if_flag_times:nT { str_overflow } { ,~code~point~too~large }
1270 \__str_if_flag_times:nT { str_end } { ,~truncated~string }
1271 .
1272 }
1273 {
1274 In~the~UTF-32~encoding,~every~Unicode~character~
1275 (in~the~range~[U+0000,~U+10FFFF])~is~encoded~as~4~bytes.
1276 \flag_if_raised:nT { str_overflow }
1277 {
1278 \\\\\
1279 LaTeX~came~across~a~code~point~larger~than~1114111,~
1280 the~maximum~code~point~defined~by~Unicode.~
1281 Perhaps~the~string~was~not~encoded~in~the~UTF-32~encoding?
1282 }
1283 \flag_if_raised:nT { str_end }
1284 {
1285 \\\\\
1286 The~length~of~the~string~is~not~a~multiple~of~4.
1287 Perhaps~the~string~was~truncated?
1288 }
1289 }
```
<span id="page-43-17"></span><span id="page-43-1"></span><span id="page-43-0"></span>(*End definition for* str\_overflow *and* str\_end*. These variables are documented on page* **??***.*)

# <span id="page-43-3"></span>\\_\_str\_convert\_decode\_utf32:

<span id="page-43-9"></span><span id="page-43-8"></span><span id="page-43-7"></span><span id="page-43-6"></span><span id="page-43-5"></span><span id="page-43-4"></span>\\_\_str\_convert\_decode\_utf32be: \\_\_str\_convert\_decode\_utf32le: \\_\_str\_decode\_utf\_xxxii\_bom:NNNN \\_\_str\_decode\_utf\_xxxii:Nw \\_\_str\_decode\_utf\_xxxii\_loop:NNNN \\_\_str\_decode\_utf\_xxxii\_end:w The structure is similar to  $UTF-16$  decoding functions. If the endianness is not given, test the first 4 bytes of the string (possibly \s\_\_stop if the string is too short) for the presence of a byte-order mark. If there is a byte-order mark, use that endianness, and remove the 4 bytes, otherwise default to big-endian, and leave the 4 bytes in place. The \\_\_str\_decode\_utf\_xxxii:Nw auxiliary receives 1 or 2 as its first argument indicating endianness, and the string to convert as its second argument (expanded or not). It sets \\_\_str\_tmp:w to expand to the character code of either of its two arguments depending on endianness, then triggers the \_loop auxiliary inside an x-expanding assignment to \g\_\_str\_result\_tl.

The loop auxiliary first checks for the end-of-string marker  $\succeq$  stop, calling the  $\equiv$  end auxiliary if appropriate. Otherwise, leave the  $\langle \phi \rangle$  by  $\equiv$  the behind, then check that the code point is not overflowing: the leading byte must be 0, and the following byte at most 16.

In the ending code, we check that there remains no byte: there should be nothing left until the first  $\s$ \_stop. Break the map.

<span id="page-43-12"></span><sup>1290</sup> \cs\_new\_protected\_nopar:cpn { \_\_str\_convert\_decode\_utf32be: }

```
\verb|1291|{ \_strut \_\n51} \{ \_strut \_\n6200 \_\n6311 \_\n741 \_\n8511 \_\n7511 \_\n8611 \_\n9711 \_\n1811 \_\n1911 \_\n1011 \_\n10211 \_\n111 \_\n1211 \_\n1311 \_\n1411 \_\n1511 \_\n1611 \_\n1711 \_\n1811 \_\n1911 \_\n10111 \_\n10111 \_\n1111 \_\n12111 \_\n13111 \_\n1411 \_\n15111 \_\1292 \cs_new_protected_nopar:cpn { __str_convert_decode_utf32le: }
1293 {\__str_decode_utf_xxxii:Nw 2 \g__str_result_tl \s__stop }
1294 \cs_new_protected_nopar:cpn { __str_convert_decode_utf32: }
1295 {
1296 \exp_after:wN \__str_decode_utf_xxxii_bom:NNNN \g__str_result_tl
1297 \s__stop \s__stop \s__stop \s__stop \s__stop \s__stop
1298 }
1299 \cs_new_protected:Npn \__str_decode_utf_xxxii_bom:NNNN #1#2#3#4
1300 \{1301 \str_if_eq_x:nnTF { #1#2#3#4 } { ^^ff ^^fe ^^00 ^^00 }
1302 { \__str_decode_utf_xxxii:Nw 2 }
1303 {
1304 \str_if_eq_x:nnTF { #1#2#3#4 } { ^^00 ^^00 ^^fe ^^ff }
1305 { \__str_decode_utf_xxxii:Nw 1 }
1306 \{\ \mathcal{N}_{\text{1207}}\} \{ \ \mathcal{N}_{\text{200}}\}1307 }
1308 }
1309 \cs_new_protected:Npn \__str_decode_utf_xxxii:Nw #1#2 \s__stop
1310 \frac{f}{f}1311 \flag_clear:n { str_overflow }
1312 \flag_clear:n { str_end }
1313 \flag_clear:n { str_error }
1314 \cs_set:Npn \__str_tmp:w ##1 ##2 { ' ## #1 }
1315 \tl_gset:Nx \g__str_result_tl
1316 {
\verb|1317| = \verb|key_after:wN \_str_decode_utf\_xxxii\_loop:NNNN1318 #2 \s__stop \s__stop \s__stop \s__stop
1319 \qquad \qquad \setminus \_prg\_break\_point:
13201321 \qquad \qquad \setminus \_ \texttt{str\_if\_flag\_error:nnx} \ \{ \ \texttt{str\_error} \ \} \ \{ \ \texttt{utf32-decode} \ \} \ \{ \ \}1322 }
1323 \cs_new:Npn \__str_decode_utf_xxxii_loop:NNNN #1#2#3#4
1324 {
1325 \iint meaning:w \s stop #4
1326 \exp_after:wN \__str_decode_utf_xxxii_end:w
1327 \fi:
1328 #1#2#3#4 \s_tl
1329 \ifint_{\text{upper}} \lceil \cdot \rfloor \if_int_compare:w \__str_tmp:w #1#4 > \c_zero
1330 \flag_raise:n { str_overflow }
1331 \flag_raise:n { str_error }
\verb|1332| \label{thm:1332} \verb|\int_use:N \c_str_replacement\_char\_int1333 \overline{)} \overline{)}1334 \iint\_compare: w \ \_str\_str\_tmp: w #2#3 > \c\_sixteen1335 \flag_raise:n { str_overflow }
1336 \flag_raise:n { str_error }
1337 \int_use:N \c__str_replacement_char_int
1338 \else:
1339 \int_eval:n
1340 { \__str_tmp:w #2#3*"10000 + \__str_tmp:w #3#2*"100 + \__str_tmp:w #4#1 }
```

```
1341 \fi:
1342 \fi:
1343 \s_tl
1344 \__str_decode_utf_xxxii_loop:NNNN
1345 }
1346 \cs_new:Npn \__str_decode_utf_xxxii_end:w #1 \s__stop
1347 {
1348 \tl_if_empty:nF {#1}
1349 {
1350 \flag_raise:n { str_end }
1351 \flag_raise:n { str_error }
1352 #1 \s_tl
1353 \int_use:N \c__str_replacement_char_int \s__tl
1354 }
1355 \__prg_break:
1356 }
```
<span id="page-45-13"></span><span id="page-45-10"></span><span id="page-45-9"></span><span id="page-45-6"></span><span id="page-45-1"></span>(*End definition for* \\_\_str\_convert\_decode\_utf32: *,* \\_\_str\_convert\_decode\_utf32be: *, and* \\_\_str\_convert\_decode\_utf32le:*. These functions are documented on page* **??***.*)

Restore the original catcodes of bytes 0, 254 and 255.

<span id="page-45-11"></span>1357 \group\_end: 1358  $\langle$ /utf32 $\rangle$ 

#### <span id="page-45-0"></span>**5.6.4 iso 8859 support**

The iso-8859-1 encoding exactly matches with the 256 first Unicode characters. For other 8-bit encodings of the iso-8859 family, we keep track only of differences, and of unassigned bytes.

```
1359 (*iso88591)
1360 \__str_declare_eight_bit_encoding:nnn { iso88591 }
1361 \frac{1}{2}1362 }
1363 {
1364 }
1365 (/iso88591)
1366 (*iso88592)
1367 \__str_declare_eight_bit_encoding:nnn { iso88592 }
1368 {
1369 { A1 } { 0104 }
1370 { A2 } { 02D8 }
1371 { A3 } { 0141 }
1372 { A5 } { 013D }
1373 { A6 } { 015A }
1374 { A9 } { 0160 }
1375 { AA } { 015E }
1376 { AB } { 0164 }
1377 { AC } { 0179 }
1378 { AE } { 017D }
1379 { AF } { 017B }
```

```
1380 { B1 } { 0105 }
1381 { B2 } { 02DB }
1382 { B3 } { 0142 }
1383 { B5 } { 013E }
1384 { B6 } { 015B }
1385 { B7 } { 02C7 }
1386 { B9 } { 0161 }
1387 { BA } { 015F }
1388 { BB } { 0165 }
1389 { BC } { 017A }
1390 { BD } { 02DD }
1391 { BE } { 017E }
1392 { BF } { 017C }
1393 { C0 } { 0154 }
1394 { C3 } { 0102 }
1395 { C5 } { 0139 }
1396 { C6 } { 0106 }
1397 { C8 } { 010C }
1398 { CA } { 0118 }
1399 { CC } { 011A }
1400 { CF } { 010E }
1401 { D0 } { 0110 }
1402 { D1 } { 0143 }
1403 { D2 } { 0147 }
1404 { D5 } { 0150 }
1405 { D8 } { 0158 }
1406 { D9 } { 016E }
1407 { DB } { 0170 }
1408 { DE } { 0162 }
1409 { E0 } { 0155 }
1410 { E3 } { 0103 }
1411 { E5 } { 013A }
1412 { E6 } { 0107 }
1413 { E8 } { 010D }
1414 { EA } { 0119 }
1415 { EC } { 011B }
1416 { EF } { 010F }
1417 { F0 } { 0111 }
1418 { F1 } { 0144 }
1419 { F2 } { 0148 }
1420 { F5 } { 0151 }
1421 { F8 } { 0159 }
1422 { F9 } { 016F }
1423 { FB } { 0171 }
1424 { FE } { 0163 }
1425 { FF } { 02D9 }
1426
     }
1427
     {
1428
     }
1429 \langle/iso88592\rangle
```

```
1430 \langle *iso88593 \rangle1431 \__str_declare_eight_bit_encoding:nnn { iso88593 }
1432 \frac{1}{2}1433 { A1 } { 0126 }
1434 { A2 } { 02D8 }
1435 { A6 } { 0124 }
1436 { A9 } { 0130 }
1437 { AA } { 015E }
1438 { AB } { 011E }
1439 { AC } { 0134 }
1440 { AF } { 017B }
1441 { B1 } { 0127 }
1442 { B6 } { 0125 }
1443 { B9 } { 0131 }
1444 { BA } { 015F }
1445 { BB } { 011F }
1446 { BC } { 0135 }
1447 { BF } { 017C }
1448 { C5 } { 010A }
1449 { C6 } { 0108 }
1450 { D5 } { 0120 }
1451 { D8 } { 011C }
1452 { DD } { 016C }
1453 { DE } { 015C }
1454 { E5 } { 010B }
1455 { E6 } { 0109 }
1456 { F5 } { 0121 }
1457 { F8 } { 011D }
1458 { FD } { 016D }
1459 { FE } { 015D }
1460 { FF } { 02D9 }
1461 }
1462 {
1463 { A5 }
1464 { AE }
1465 { BE }
1466 { C3 }
1467 { DO }
1468 { E3 }
1469 { FO }
1470 }
1471 \langle/iso88593)
1472 \langle *iso88594 \rangle1473 \__str_declare_eight_bit_encoding:nnn { iso88594 }
1474 {
1475 { A1 } { 0104 }
1476 { A2 } { 0138 }
1477 { A3 } { 0156 }
1478 { A5 } { 0128 }
```

```
1479 { A6 } { 013B }
1480 { A9 } { 0160 }
1481 { AA } { 0112 }
1482 { AB } { 0122 }
1483 { AC } { 0166 }
1484 { AE } { 017D }
1485 { B1 } { 0105 }
1486 { B2 } { 02DB }
1487 { B3 } { 0157 }
1488 { B5 } { 0129 }
1489 { B6 } { 013C }
1490 { B7 } { 02C7 }
1491 { B9 } { 0161 }
1492 { BA } { 0113 }
1493 { BB } { 0123 }
1494 { BC } { 0167 }
1495 { BD } { 014A }
1496 { BE } { 017E }
1497 { BF } { 014B }
1498 { C0 } { 0100 }
1499 { C7 } { 012E }
1500 { C8 } { 010C }
1501 { CA } { 0118 }
1502 { CC } { 0116 }
1503 { CF } { 012A }
1504 { D0 } { 0110 }
1505 { D1 } { 0145 }
1506 { D2 } { 014C }
1507 { D3 } { 0136 }
1508 { D9 } { 0172 }
1509 { DD } { 0168 }
1510 { DE } { 016A }
1511 { E0 } { 0101 }
1512 { E7 } { 012F }
1513 { E8 } { 010D }
1514 { EA } { 0119 }
1515 { EC } { 0117 }
1516 { EF } { 012B }
1517 { F0 } { 0111 }
1518 { F1 } { 0146 }
1519 { F2 } { 014D }
1520 { F3 } { 0137 }
1521 { F9 } { 0173 }
1522 { FD } { 0169 }
1523 { FE } { 016B }
1524 { FF } { 02D9 }
1525
     }
1526
     {
1527
     }
1528 \langle/iso88594\rangle
```

```
1529 \langle *iso88595 \rangle1530 \__str_declare_eight_bit_encoding:nnn { iso88595 }
1531 {
1532 { A1 } { 0401 }
1533 { A2 } { 0402 }
1534 { A3 } { 0403 }
1535 { A4 } { 0404 }
1536 { A5 } { 0405 }
1537 { A6 } { 0406 }
1538 { A7 } { 0407 }
1539 { A8 } { 0408 }
1540 { A9 } { 0409 }
1541 { AA } { 040A }
1542 { AB } { 040B }
1543 { AC } { 040C }
1544 { AE } { 040E }
1545 { AF } { 040F }
1546 { B0 } { 0410 }
1547 { B1 } { 0411 }
1548 { B2 } { 0412 }
1549 { B3 } { 0413 }
1550 { B4 } { 0414 }
1551 { B5 } { 0415 }
1552 { B6 } { 0416 }
1553 { B7 } { 0417 }
1554 { B8 } { 0418 }
1555 { B9 } { 0419 }
1556 { BA } { 041A }
1557 { BB } { 041B }
1558 { BC } { 041C }
1559 { BD } { 041D }
1560 { BE } { 041E }
1561 { BF } { 041F }
1562 { C0 } { 0420 }
1563 { C1 } { 0421 }
1564 { C2 } { 0422 }
1565 { C3 } { 0423 }
1566 { C4 } { 0424 }
1567 { C5 } { 0425 }
1568 { C6 } { 0426 }
1569 { C7 } { 0427 }
1570 { C8 } { 0428 }
1571 { C9 } { 0429 }
1572 { CA } { 042A }
1573 { CB } { 042B }
1574 { CC } { 042C }
1575 { CD } { 042D }
1576 { CE } { 042E }
1577 { CF } { 042F }
1578 { D0 } { 0430 }
```
# { 1628 }

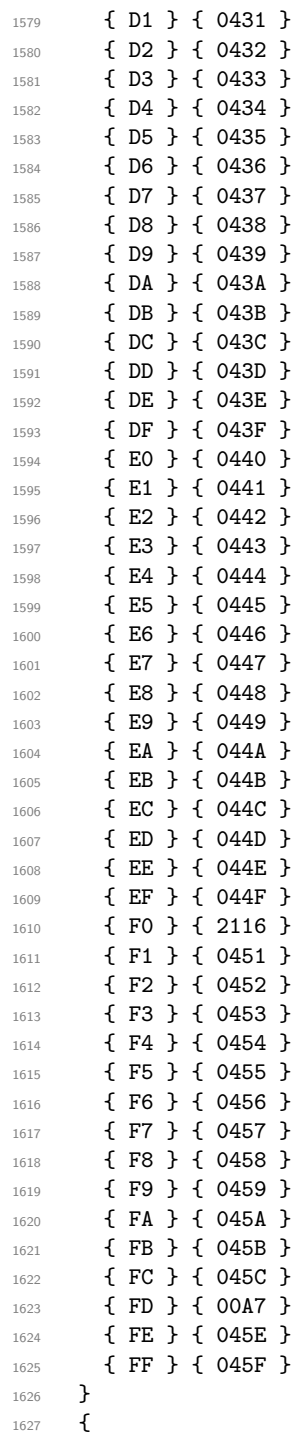

```
1629 \langle/iso88595}
1630 \, (*iso88596)
_{1631} \_str_declare_eight_bit_encoding:nnn { iso88596 }
1632 {
1633 { AC } { 060C }
1634 { BB } { 061B }
1635 { BF } { 061F }
1636 { C1 } { 0621 }
1637 { C2 } { 0622 }
1638 { C3 } { 0623 }
1639 { C4 } { 0624 }
1640 { C5 } { 0625 }
1641 { C6 } { 0626 }
1642 { C7 } { 0627 }
1643 { C8 } { 0628 }
1644 { C9 } { 0629 }
1645 { CA } { 062A }
1646 { CB } { 062B }
1647 { CC } { 062C }
1648 { CD } { 062D }
1649 { CE } { 062E }
1650 { CF } { 062F }
1651 { D0 } { 0630 }
1652 { D1 } { 0631 }
1653 { D2 } { 0632 }
1654 { D3 } { 0633 }
1655 { D4 } { 0634 }
1656 { D5 } { 0635 }
1657 { D6 } { 0636 }
1658 { D7 } { 0637 }
1659 { D8 } { 0638 }
1660 { D9 } { 0639 }
1661 { DA } { 063A }
1662 { EO } { 0640 }
1663 { E1 } { 0641 }
1664 { E2 } { 0642 }
1665 { E3 } { 0643 }
1666 { E4 } { 0644 }
1667 { E5 } { 0645 }
1668 { E6 } { 0646 }
1669 { E7 } { 0647 }
1670 { E8 } { 0648 }
1671 { E9 } { 0649 }
1672 { EA } { 064A }
1673 { EB } { 064B }
1674 { EC } { 064C }
1675 { ED } { 064D }
1676 { EE } { 064E }
1677 { EF } { 064F }
```

```
1678 { F0 } { 0650 }
1679 { F1 } { 0651 }
1680 { F2 } { 0652 }
1681 }
1682 {
1683 { A1 }
1684 { A2 }
1685 { A3 }
1686 { A5 }
1687 { A6 }
1688 { A7 }
1689 { A8 }
1690 { A9 }
1691 { AA }
1692 { AB }
1693 { AE }
1694 { AF }
1695 { BO }
1696 { B1 }
1697 { B2 }
1698 { B3 }
1699 { B4 }
1700 { B5 }
1701 { B6 }
1702 { B7 }
1703 { B8 }
1704 { B9 }
1705 { BA }
1706 { BC }
1707 { BD }
1708 { BE }
1709 { CO }
1710 { DB }
1711 { DC }
1712 { DD }
1713 { DE }
1714 { DF }
1715 }
1716 (/iso88596)
1717 (*iso88597)
1718 \__str_declare_eight_bit_encoding:nnn { iso88597 }
1719 {
1720 { A1 } { 2018 }
1721 { A2 } { 2019 }
1722 { A4 } { 20AC }
1723 { A5 } { 20AF }
1724 { AA } { 037A }
1725 { AF } { 2015 }
1726 { B4 } { 0384 }
```
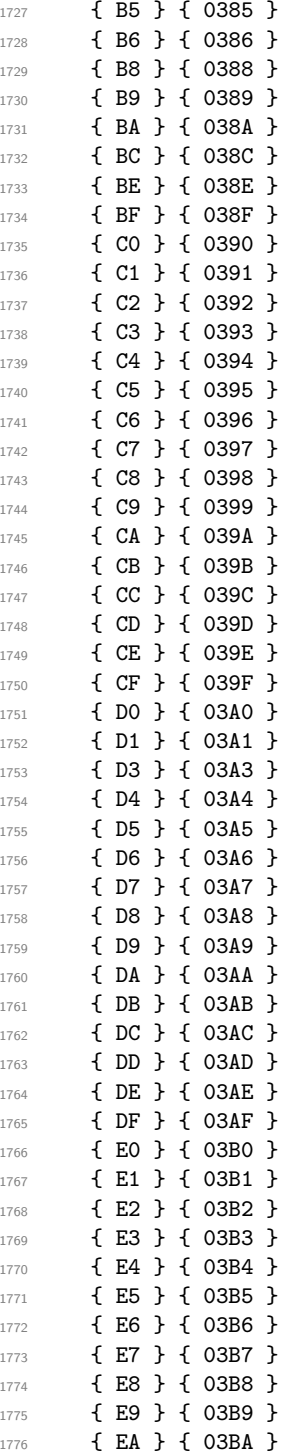

```
1777 { EB } { 03BB }
1778 { EC } { 03BC }
1779 { ED } { 03BD }
1780 { EE } { 03BE }
1781 { EF } { 03BF }
1782 { F0 } { 03C0 }
1783 { F1 } { 03C1 }
1784 { F2 } { 03C2 }
1785 { F3 } { 03C3 }
1786 { F4 } { 03C4 }
1787 { F5 } { 03C5 }
1788 { F6 } { 03C6 }
1789 { F7 } { 03C7 }
1790 { F8 } { 03C8 }
1791 { F9 } { 03C9 }
1792 { FA } { 03CA }
1793 { FB } { 03CB }
1794 { FC } { 03CC }
1795 { FD } { 03CD }
1796 { FE } { 03CE }
1797 }
1798 {
1799 { AE }
1800 { D2 }
1801 }
1802 \langle/iso88597)
1803 (*iso88598)
1804 \__str_declare_eight_bit_encoding:nnn { iso88598 }
1805 {
1806 { AA } { 00D7 }
1807 { BA } { 00F7 }
1808 { DF } { 2017 }
1809 { EO } { 05D0 }
1810 { E1 } { 05D1 }
1811 { E2 } { 05D2 }
1812 { E3 } { 05D3 }
1813 { E4 } { 05D4 }
1814 { E5 } { 05D5 }
1815 { E6 } { 05D6 }
1816 { E7 } { 05D7 }
1817 { E8 } { 05D8 }
1818 { E9 } { 05D9 }
1819 { EA } { O5DA }
1820 { EB } { 05DB }
1821 { EC } { 05DC }
1822 { ED } { 05DD }
1823 { EE } { 05DE }
1824 { EF } { 05DF }
1825 { FO } { 05E0 }
```
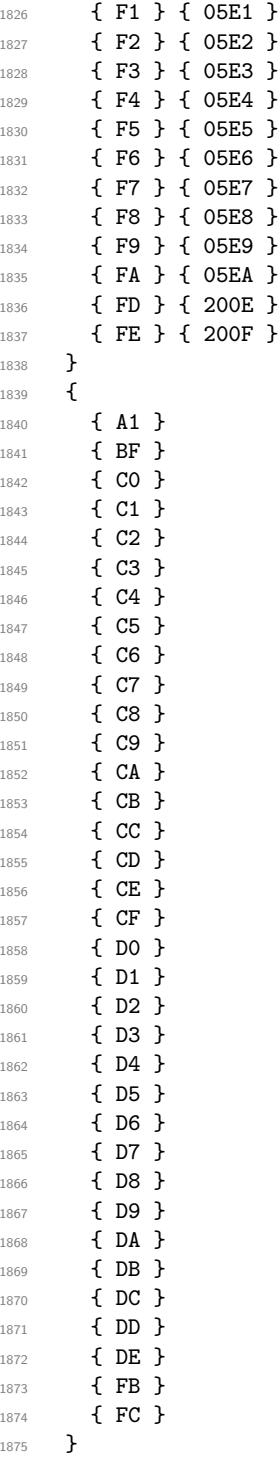

```
1876 (/iso88598)
1877 (*iso88599)
1878 \__str_declare_eight_bit_encoding:nnn { iso88599 }
1879 {
1880 { D0 } { 011E }
1881 { DD } { 0130 }
1882 { DE } { 015E }
1883 { FO } { 011F }
1884 { FD } { 0131 }
1885 { FE } { 015F }
1886 }
1887 {
1888 }
1889 (/iso88599)
1890 (*iso885910)
1891 \__str_declare_eight_bit_encoding:nnn { iso885910 }
1892 {
1893 { A1 } { 0104 }
1894 { A2 } { 0112 }
1895 { A3 } { 0122 }
1896 { A4 } { 012A }
1897 { A5 } { 0128 }
1898 { A6 } { 0136 }
1899 { A8 } { 013B }
1900 { A9 } { 0110 }
1901 { AA } { 0160 }
1902 { AB } { 0166 }
1903 { AC } { 017D }
1904 { AE } { 016A }
1905 { AF } { 014A }
1906 { B1 } { 0105 }
1907 { B2 } { 0113 }
1908 { B3 } { 0123 }
1909 { B4 } { 012B }
1910 { B5 } { 0129 }
1911 { B6 } { 0137 }
1912 { B8 } { 013C }
1913 { B9 } { 0111 }
1914 { BA } { 0161 }
1915 { BB } { 0167 }
1916 { BC } { 017E }
1917 { BD } { 2015 }
1918 { BE } { 016B }
1919 { BF } { 014B }
1920 { C0 } { 0100 }
1921 { C7 } { 012E }
1922 { C8 } { 010C }
1923 { CA } { 0118 }
1924 { CC } { 0116 }
```

```
1925 { D1 } { 0145 }
1926 { D2 } { 014C }
1927 { D7 } { 0168 }
1928 { D9 } { 0172 }
1929 { E0 } { 0101 }
1930 { E7 } { 012F }
1931 { E8 } { 010D }
1932 { EA } { 0119 }
1933 { EC } { 0117 }
1934 { F1 } { 0146 }
1935 { F2 } { 014D }
1936 { F7 } { 0169 }
1937 { F9 } { 0173 }
1938 { FF } { 0138 }
1939 }
1940 {<br>1941 }
1941 }
1942 \langle/iso885910)
1943 \langle*iso885911)
1944 \__str_declare_eight_bit_encoding:nnn { iso885911 }
1945 {
1946 { A1 } { 0E01 }
1947 { A2 } { 0E02 }
1948 { A3 } { 0E03 }
1949 { A4 } { 0E04 }
1950 { A5 } { 0E05 }
1951 { A6 } { 0E06 }
1952 { A7 } { 0E07 }
1953 { A8 } { 0E08 }
1954 { A9 } { 0E09 }
1955 { AA } { 0E0A }
1956 { AB } { 0E0B }
1957 { AC } { OEOC }
1958 { AD } { 0E0D }
1959 { AE } { 0E0E }
1960 { AF } { 0E0F }
1961 { B0 } { 0E10 }
1962 { B1 } { 0E11 }
1963 { B2 } { 0E12 }
1964 { B3 } { 0E13 }
1965 { B4 } { 0E14 }
1966 { B5 } { 0E15 }
1967 { B6 } { 0E16 }
1968 { B7 } { 0E17 }
1969 { B8 } { 0E18 }
1970 { B9 } { 0E19 }
1971 { BA } { OE1A }
1972 { BB } { 0E1B }
```
1973 { BC } { 0E1C }

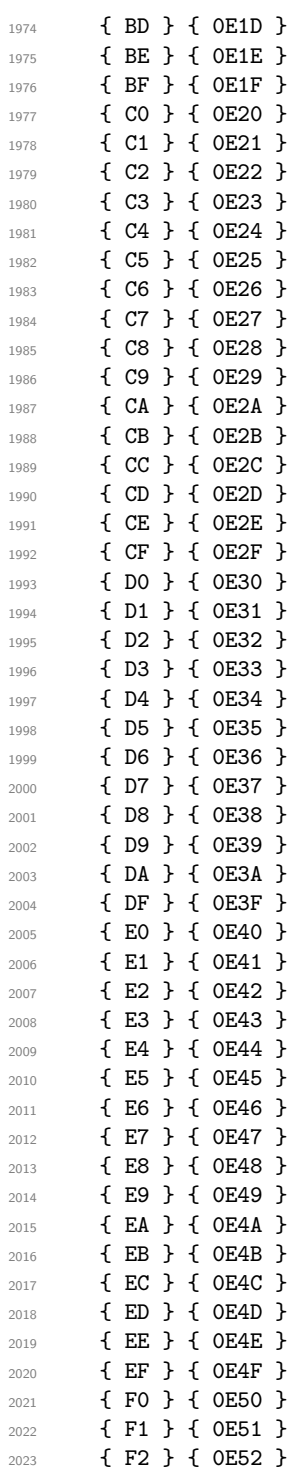

```
2024 { F3 } { 0E53 }
2025 { F4 } { 0E54 }
2026 { F5 } { 0E55 }
2027 { F6 } { 0E56 }
2028 { F7 } { 0E57 }
2029 { F8 } { 0E58 }
2030 { F9 } { 0E59 }
2031 { FA } { 0E5A }
2032 { FB } { 0E5B }
2033 }
2034 {
2035 { DB }
2036 { DC }
2037 { DD }
2038 { DE }<br>2039 }
2039 }
2040 \langle/iso885911}
2041 \langle*iso885913)
2042 \__str_declare_eight_bit_encoding:nnn { iso885913 }
2043 {
2044 { A1 } { 201D }
2045 { A5 } { 201E }
2046 { A8 } { 00D8 }
2047 { AA } { 0156 }
2048 { AF } { 00C6 }
2049 { B4 } { 201C }
2050 { B8 } { 00F8 }
2051 { BA } { 0157 }
2052 { BF } { 00E6 }
2053 { C0 } { 0104 }
2054 { C1 } { 012E }
2055 { C2 } { 0100 }
2056 { C3 } { 0106 }
2057 { C6 } { 0118 }
2058 { C7 } { 0112 }
2059 { C8 } { 010C }
2060 { CA } { 0179 }
2061 { CB } { 0116 }
2062 { CC } { 0122 }
2063 { CD } { 0136 }
2064 { CE } { 012A }
2065 { CF } { 013B }
2066 { D0 } { 0160 }
2067 { D1 } { 0143 }
2068 { D2 } { 0145 }
2069 { D4 } { 014C }
2070 { D8 } { 0172 }
2071 { D9 } { 0141 }
```
{ DA } { 015A }

```
2073 { DB } { 016A }
2074 { DD } { 017B }
2075 { DE } { 017D }
2076 { E0 } { 0105 }
2077 { E1 } { 012F }
2078 { E2 } { 0101 }
2079 { E3 } { 0107 }
2080 { E6 } { 0119 }
2081 { E7 } { 0113 }
2082 { E8 } { 010D }
2083 { EA } { 017A }
2084 { EB } { 0117 }
2085 { EC } { 0123 }
2086 { ED } { 0137 }
2087 { EE } { 012B }
2088 { EF } { 013C }
2089 { F0 } { 0161 }
2090 { F1 } { 0144 }
2091 { F2 } { 0146 }
2092 { F4 } { 014D }
2093 { F8 } { 0173 }
2094 { F9 } { 0142 }
2095 { FA } { 015B }
2096 { FB } { 016B }
2097 { FD } { 017C }
2098 { FE } { 017E }
2099 { FF } { 2019 }
2100 }
2101 {<br>2102 }
2102 }
2103 \langle/iso885913)
2104 \langle *iso885914 \rangle2105 \__str_declare_eight_bit_encoding:nnn { iso885914 }
2106 {
2107 { A1 } { 1E02 }
2108 { A2 } { 1E03 }
2109 { A4 } { 010A }
2110 { A5 } { 010B }
2111 { A6 } { 1E0A }
2112 { A8 } { 1E80 }
2113 { AA } { 1E82 }
2114 { AB } { 1E0B }
2115 { AC } { 1EF2 }
2116 { AF } { 0178 }
2117 { B0 } { 1E1E }
2118 { B1 } { 1E1F }
2119 { B2 } { 0120 }
2120 { B3 } { 0121 }
2121 { B4 } { 1E40 }
```

```
2122 { B5 } { 1E41 }
2123 { B7 } { 1E56 }
2124 { B8 } { 1E81 }
2125 { B9 } { 1E57 }
2126 { BA } { 1E83 }
2127 { BB } { 1E60 }
2128 { BC } { 1EF3 }
2129 { BD } { 1E84 }
2130 { BE } { 1E85 }
2131 { BF } { 1E61 }
2132 { D0 } { 0174 }
2133 { D7 } { 1E6A }
2134 { DE } { 0176 }
2135 { F0 } { 0175 }
2136 { F7 } { 1E6B }
2137 { FE } { 0177 }
2138 }
2139 {
2140 }
2141 \langle/iso885914)
2142 (*iso885915)
_{2143} \__str_declare_eight_bit_encoding:nnn { iso885915 }
2144 {
2145 { A4 } { 20AC }
2146 { A6 } { 0160 }
2147 { A8 } { 0161 }
2148 { B4 } { 017D }
2149 { B8 } { 017E }
2150 { BC } { 0152 }
2151 { BD } { 0153 }
2152 { BE } { 0178 }
2153 }
2154 {
2155 }
2156 (/iso885915)
2157 (*iso885916)
2158 \__str_declare_eight_bit_encoding:nnn { iso885916 }
2159 \{2160 { A1 } { 0104 }
2161 { A2 } { 0105 }
2162 { A3 } { 0141 }
2163 { A4 } { 20AC }
2164 { A5 } { 201E }
2165 { A6 } { 0160 }
2166 { A8 } { 0161 }
2167 { AA } { 0218 }
2168 { AC } { 0179 }
2169 { AE } { 017A }
2170 { AF } { 017B }
```
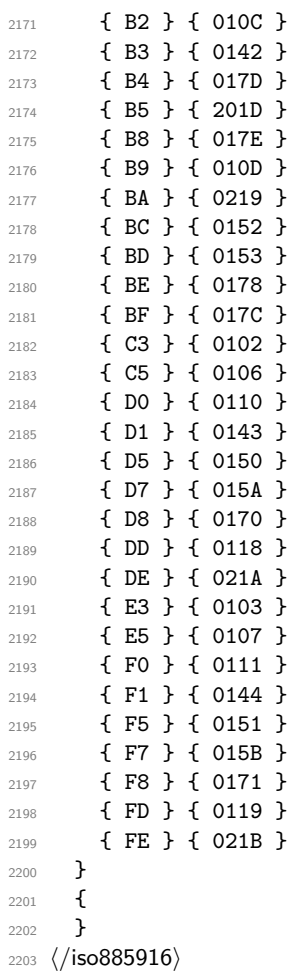

# <span id="page-62-0"></span>**Index**

The italic numbers denote the pages where the corresponding entry is described, numbers underlined point to the definition, all others indicate the places where it is used.

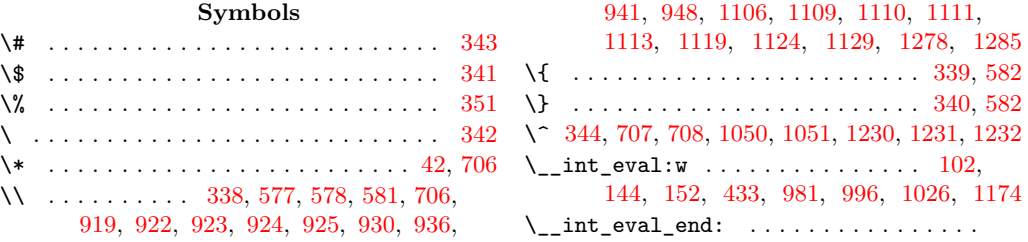

. . [104,](#page-8-1) [155,](#page-10-2) [433,](#page-19-1) [981,](#page-35-0) [998,](#page-35-2) [1026,](#page-36-3) [1174](#page-40-0) \\_\_int\_value:w ... [391,](#page-17-1) [488,](#page-21-0) [510,](#page-21-1) [900,](#page-32-0) [973](#page-35-3) \\_\_msg\_kernel\_error:nnx ...... [207,](#page-11-1) [266](#page-14-0) \\_\_msg\_kernel\_error:nnxx ........ [298](#page-15-0) \\_\_msg\_kernel\_new:nnn . . . . [557,](#page-22-1) [559,](#page-22-2) [568](#page-22-3)  $\setminus$ \_\_msg\_kernel\_new:nnnn . . . . . . . . . . .  $\ldots$  . . . . . . [412,](#page-18-0) [561,](#page-22-4) [572,](#page-23-5) [586,](#page-23-6) [592,](#page-23-7) [641,](#page-25-0) [688,](#page-26-0) [783,](#page-28-0) [908,](#page-33-9) [1089,](#page-38-7) [1096,](#page-38-8) [1266](#page-43-2) \\_\_prg\_break: . . . . . . . . . . . . [178,](#page-10-3) [194,](#page-11-2) [312,](#page-15-1) [360,](#page-17-2) [426,](#page-19-2) [472,](#page-20-1) [476,](#page-20-2) [518,](#page-21-2) [611,](#page-24-1) [660,](#page-25-1) [720,](#page-27-3) [726,](#page-27-4) [962,](#page-35-4) [1045,](#page-36-4) [1215,](#page-41-0) [1355](#page-45-1) \\_prg\_break:n . . . . . . . . . . . . . [70,](#page-7-1) [76,](#page-7-2) [88](#page-7-3)  $\_{prg\_break\_point:$  ....... [71,](#page-7-4) [77,](#page-7-5) [179,](#page-10-4) [195,](#page-11-3) [313,](#page-15-2) [361,](#page-17-3) [427,](#page-19-3) [473,](#page-20-3) [477,](#page-20-4) [519,](#page-21-3) [612,](#page-24-2) [661,](#page-25-2) [721,](#page-27-5) [727,](#page-27-6) [963,](#page-35-5) [1164,](#page-40-1) [1319](#page-44-0)  $\setminus$ \_str\_convert:NNnNN .... [254,](#page-13-0) [259,](#page-14-1) [262](#page-14-2)  $\setminus$ \_str\_convert:nNNnnn ...........  $\ldots$  . . . . . . [214,](#page-12-1) [215,](#page-12-2) [217,](#page-12-3) [222,](#page-12-4) [231,](#page-13-1) [236](#page-13-2) \\_\_str\_convert:nnn .... [257,](#page-14-3) [258,](#page-14-4) [272,](#page-14-5) [272](#page-14-6)  $\setminus$ \_str\_convert:nnnn ..... [272,](#page-14-7) [276,](#page-14-8) [281](#page-14-9) \\_\_str\_convert:wwwnn . . [241,](#page-13-3) [246,](#page-13-4) [254,](#page-13-5) [254](#page-13-6) \\_\_str\_convert\_decode\_: . . [245,](#page-13-7) [388,](#page-17-4) [388](#page-17-5) \ str convert decode clist: .. [439,](#page-19-4) [439](#page-19-5) \\_\_str\_convert\_decode\_eight\_bit:n . . . . . . . . . . . . . . . . . . . . [460,](#page-20-5) <u>[466](#page-20-7)</u>, 466  $\_{\texttt{str\_convert\_decode\_utf16:}}$  ....  $1134$  $\_{\_strut}$ str\_convert\_decode\_utf16be: ..  $1134$  $\_{\_str\_convert\_decode\_utf161e: ...}$  [1134](#page-39-3)  $\_{\_strut}$ str\_convert\_decode\_utf32: ....  $1290$  $\_{\_strut}$ str\_convert\_decode\_utf32be: ..  $1290$  $\_{\_strut}$ str\_convert\_decode\_utf32le: ..  $1290$  $\setminus$ \_str\_convert\_decode\_utf8: ...... [952](#page-34-0)  $\mathcal{L}_{\texttt{--}}\texttt{str\_convert\_encode\_:}$  [250,](#page-13-8) [392,](#page-18-1) [396,](#page-18-2) [421](#page-18-3) \\_\_str\_convert\_encode\_clist: .. [450,](#page-19-6) [450](#page-19-7) \\_\_str\_convert\_encode\_eight\_bit:n . . . . . . . . . . . . . . . . . . . . [462,](#page-20-8) <u>[512,](#page-21-4)</u> [512](#page-21-5)  $\_{\_strut}$ str\_convert\_encode\_utf16: ....  $1052$ \\_str\_convert\_encode\_utf16be: .. [1052](#page-36-6)  $\_{\_strut}$   $\_{\_strut}$   $\_{\_extrm{convert\_encode\_utf32}:$  ...  $\frac{1052}{1233}$  $\frac{1052}{1233}$  $\frac{1052}{1233}$  $\_{\_strut}$ str\_convert\_encode\_utf32: ....  $\_{\_strut}$ tr\_convert\_encode\_utf32be: ..  $1233$  $\_{\texttt{str\_convert\_encode\_utf32le:}}$  ...  $1233$ \\_\_str\_convert\_encode\_utf8: ...... [882](#page-31-2) \\_\_str\_convert\_escape\_: . . [386,](#page-17-7) 386, [387](#page-17-8) \\_\_str\_convert\_escape\_bytes: . . [386,](#page-17-9) [387](#page-17-8) \\_\_str\_convert\_escape\_hex: .... [793,](#page-29-1) [794](#page-29-2) \\_\_str\_convert\_escape\_name: ... [799,](#page-29-3) [802](#page-29-4) \\_\_str\_convert\_escape\_string: . [824,](#page-29-5) [827](#page-30-0) \\_\_str\_convert\_escape\_url: .... [858,](#page-30-1) [859](#page-30-2)

\\_\_str\_convert\_gmap:N . . . . . . . . . . . [172,](#page-10-5) [172,](#page-10-6) [389,](#page-17-10) [479,](#page-20-9) [795,](#page-29-6) [803,](#page-29-7) [828,](#page-30-3) [860](#page-30-4) \\_\_str\_convert\_gmap\_internal:N . . . . . . . . . . . . . . . . . . . <u>[188,](#page-11-5)</u> 188, [399,](#page-18-4) [452,](#page-19-8) [521,](#page-21-6) [883,](#page-32-1) [1065,](#page-37-0) [1235,](#page-42-7) [1239,](#page-42-8) [1241](#page-42-9) \\_\_str\_convert\_gmap\_internal\_loop:Nw . . . . . . . . . . . . . . . . . . . . . . . . . [188](#page-11-6) \\_\_str\_convert\_gmap\_internal\_loop:Nww . . . . . . . . . . . . . . . . . . [192,](#page-11-7) [198,](#page-11-8) [202](#page-11-9) \\_\_str\_convert\_gmap\_loop:NN ....... . . . . . . . . . . . . . . [172,](#page-10-7) [176,](#page-10-8) [182,](#page-10-9) [186](#page-10-10) \\_\_str\_convert\_lowercase\_alphanum:n . . . . . . . . . . . . . . . . . . [277,](#page-14-10) [309,](#page-15-3) [309](#page-15-4) \\_\_str\_convert\_lowercase\_alphanum\_loop:N . . . . . . . . . . . . . . [309,](#page-15-5) [311,](#page-15-6) [315,](#page-15-7) [334](#page-16-9) \\_\_str\_convert\_unescape\_: ......... . . . . . . . . . . . . . . [374,](#page-17-11) [375,](#page-17-12) [377,](#page-17-13) [385](#page-17-14)  $\_{\_str\_convert\_unescape\_bytes:$  [374,](#page-17-15) [385](#page-17-14)  $\_{\_str\_convert\_unescape\_hex: \dots 600, 601}$  $\_{\_str\_convert\_unescape\_hex: \dots 600, 601}$  $\_{\_str\_convert\_unescape\_hex: \dots 600, 601}$  $\_{\_str\_convert\_unescape\_hex: \dots 600, 601}$  $\_{\_str\_convert\_unescape\_hex: \dots 600, 601}$  $\setminus$ \_str\_convert\_unescape\_name: ....  $648$ \\_str\_convert\_unescape\_string: [704,](#page-26-1) [711](#page-27-7)  $\setminus$ \_str\_convert\_unescape\_url: ..... [648](#page-25-4) \\_\_str\_declare\_eight\_bit\_encoding:nnn . . . . . [456,](#page-20-10) [456,](#page-20-11) [1360,](#page-45-2) [1367,](#page-45-3) [1431,](#page-47-0) [1473,](#page-47-1) [1530,](#page-49-0) [1631,](#page-51-0) [1718,](#page-52-0) [1804,](#page-54-0) [1878,](#page-56-0) [1891,](#page-56-1) [1944,](#page-57-0) [2042,](#page-59-0) [2105,](#page-60-0) [2143,](#page-61-0) [2158](#page-61-1)  $\setminus$ \_str\_decode\_clist\_char:n  $439, 445, 448$  $439, 445, 448$  $439, 445, 448$  $439, 445, 448$  $439, 445, 448$ \\_\_str\_decode\_eight\_bit\_char:N .... . . . . . . . . . . . . . . . . . . <u>466</u>, [479,](#page-20-9) [502](#page-21-7) \\_\_str\_decode\_eight\_bit\_load:nn . . . .  $\ldots \ldots \ldots \ldots \frac{466}{470}$ , 478, [490](#page-21-9) \\_\_str\_decode\_eight\_bit\_load\_missing:n  $\ldots \ldots \ldots \ldots \ldots$  [466,](#page-20-15) [474,](#page-20-16) [492,](#page-21-10) [500](#page-21-11)  $\_{\_str\_decode\_native\_char:N}$  [388,](#page-17-16) [389,](#page-17-10) [390](#page-17-17) \\_\_str\_decode\_utf\_viii\_aux:wNnnwN .. . . . . . . . . . . . . . . . . . [952,](#page-34-1) [995,](#page-35-6) [1009](#page-35-7) \\_\_str\_decode\_utf\_viii\_continuation:wwN . . . . . . . . . . . . . [952,](#page-34-2) [980,](#page-35-8) [987,](#page-35-9) [1025](#page-36-8) \\_\_str\_decode\_utf\_viii\_end: ....... . . . . . . . . . . . . . . . . . [952,](#page-34-3) [962,](#page-35-4) [1039](#page-36-9) \\_\_str\_decode\_utf\_viii\_overflow:w . . . . . . . . . . . . . . . . . . [952,](#page-34-4) [1023,](#page-36-10) [1032](#page-36-11)  $\setminus$ \_str\_decode\_utf\_viii\_start:N  $952$ , [961,](#page-34-6) [967,](#page-35-10) [985,](#page-35-11) [988,](#page-35-12) [1007,](#page-35-13) [1010,](#page-35-14) [1030](#page-36-12)  $\text{str\_decode\_utf\_xvi:Nw ... } 1134,$  $\text{str\_decode\_utf\_xvi:Nw ... } 1134,$ [1135,](#page-39-5) [1137,](#page-39-6) [1146,](#page-39-7) [1149,](#page-39-8) [1150,](#page-39-9) [1153](#page-39-10)  $\_{\_str\_decode\_utf\_xvi\_bom:NN}$  ...... . . . . . . . . . . . . . . . . <u>1134</u>, [1140,](#page-39-12) [1143](#page-39-13) \\_\_str\_decode\_utf\_xvi\_error:nNN . . . . . . [1168,](#page-40-2) [1186,](#page-41-1) [1204,](#page-41-2) [1213,](#page-41-3) [1218,](#page-41-4) [1219](#page-41-5)

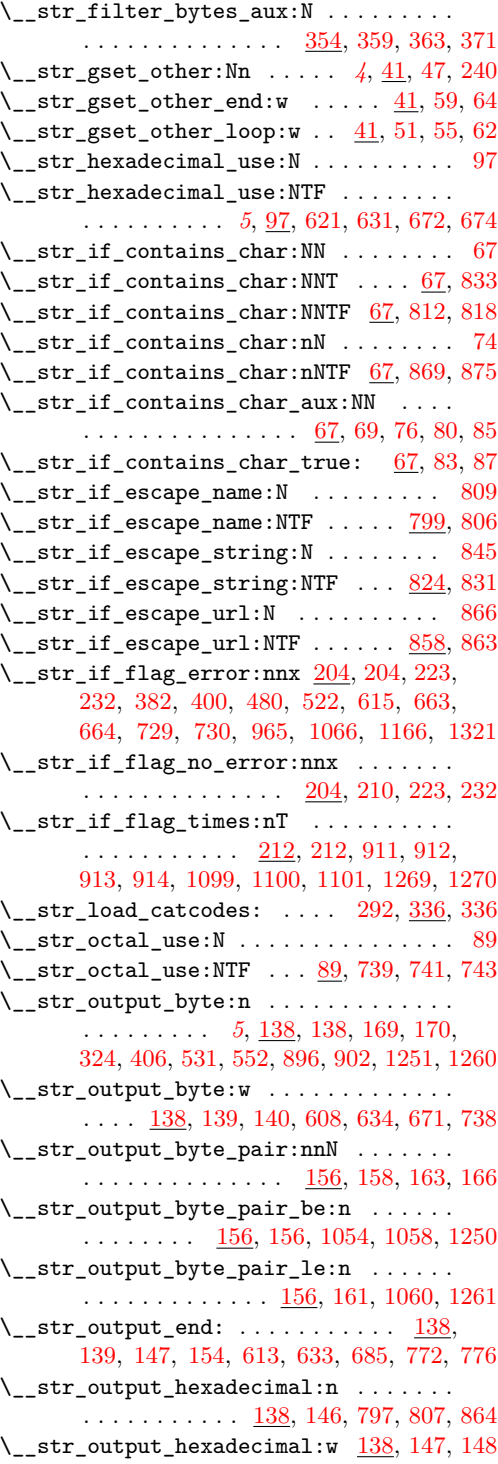

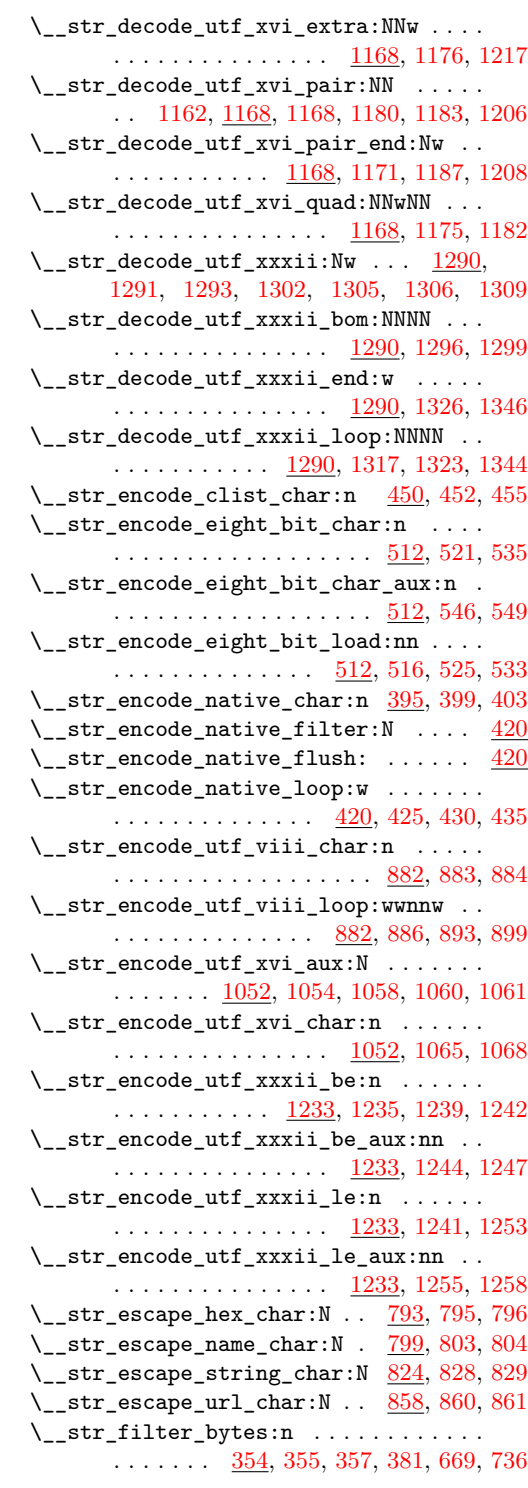

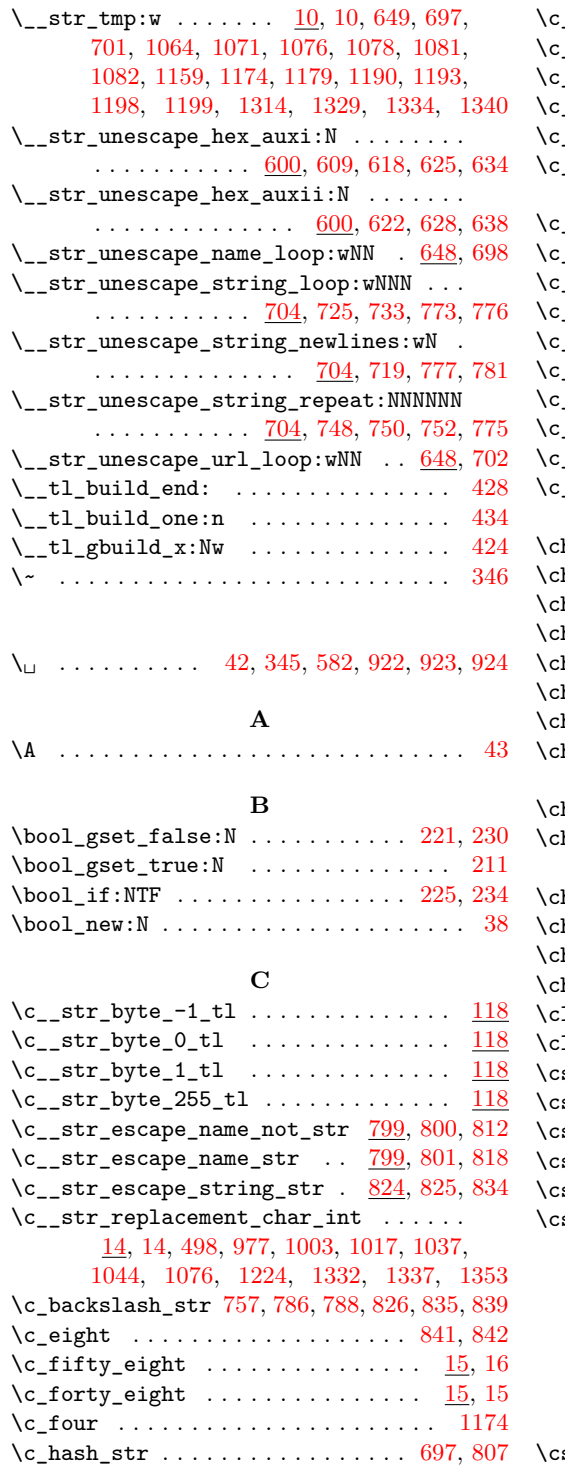

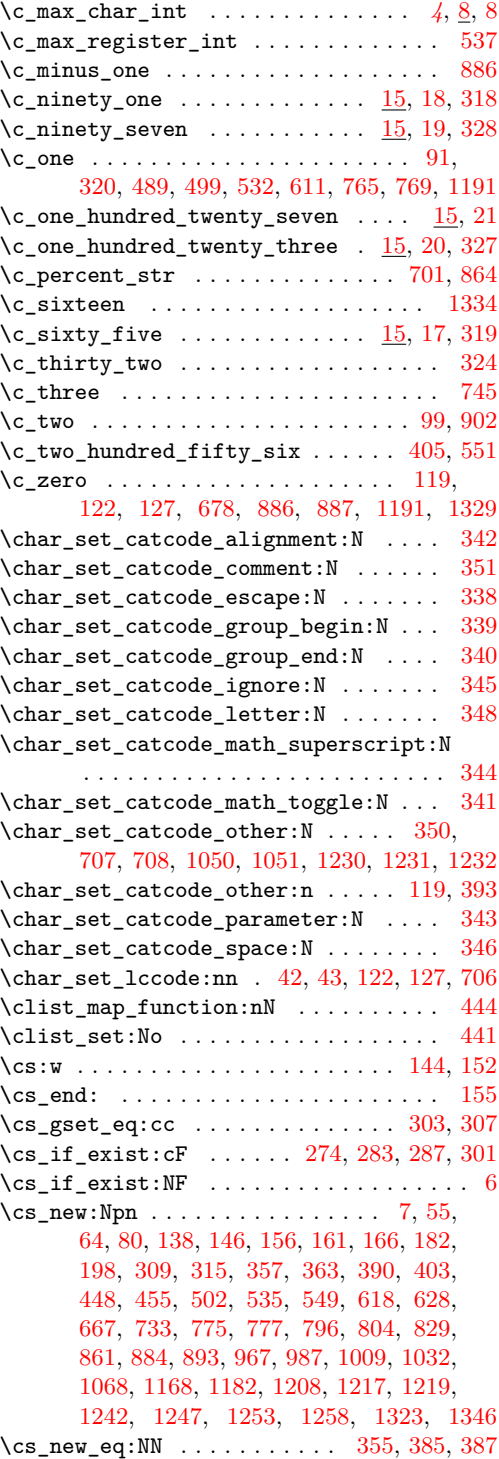

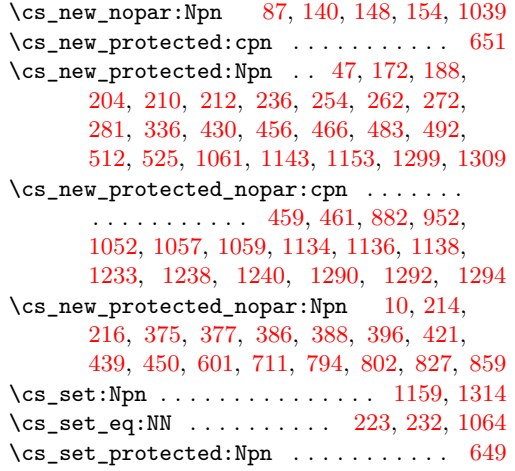

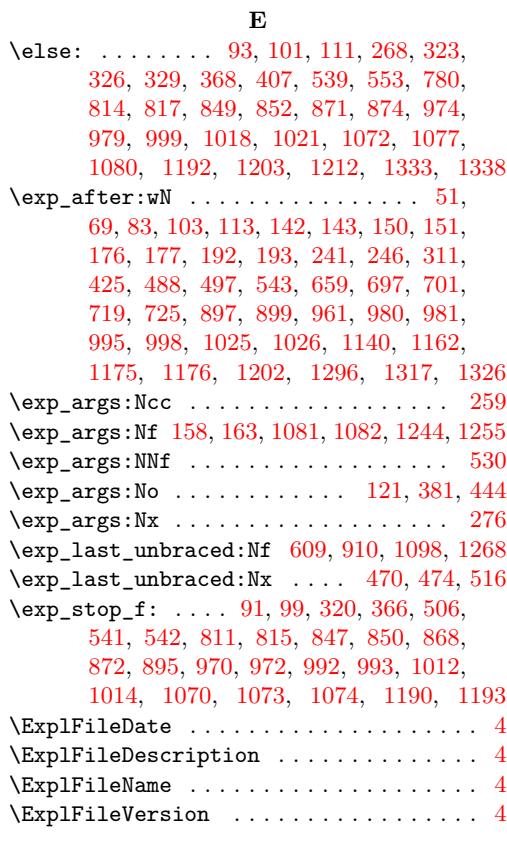

#### **F**

\fi: . [60,](#page-7-23) [64,](#page-7-7) [65,](#page-7-24) [70,](#page-7-1) [76,](#page-7-2) [84,](#page-7-25) [95,](#page-8-13) [114,](#page-8-14) [116,](#page-8-15) [270,](#page-14-13) [322,](#page-15-20) [325,](#page-15-21) [331,](#page-16-24) [332,](#page-16-25) [333,](#page-16-26) [370,](#page-17-24) [410,](#page-18-15) [508,](#page-21-24) [509,](#page-21-25) [544,](#page-22-20) [545,](#page-22-21) [547,](#page-22-22) [555,](#page-22-23)

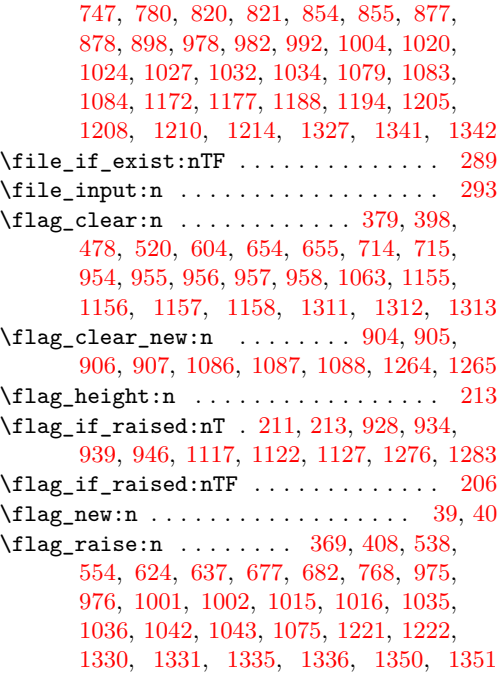

# **G**

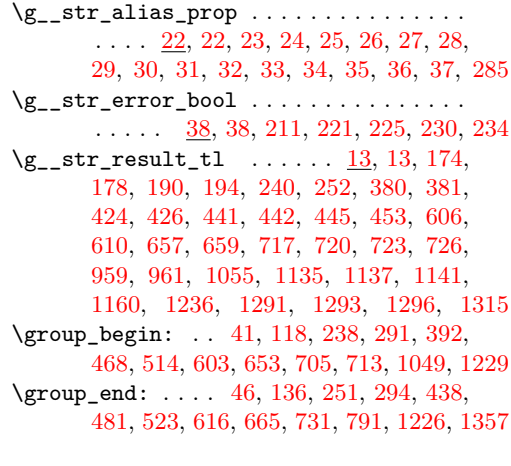

# **I**

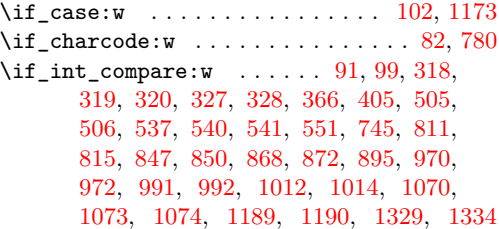

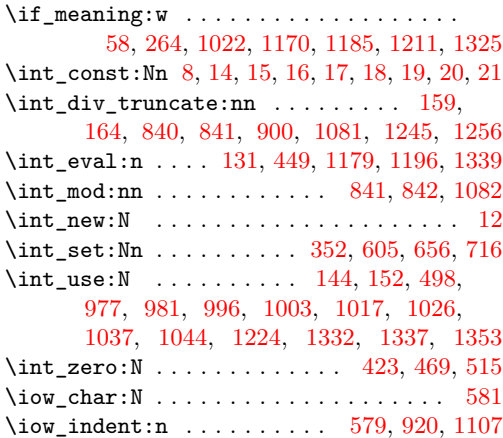

#### **L**

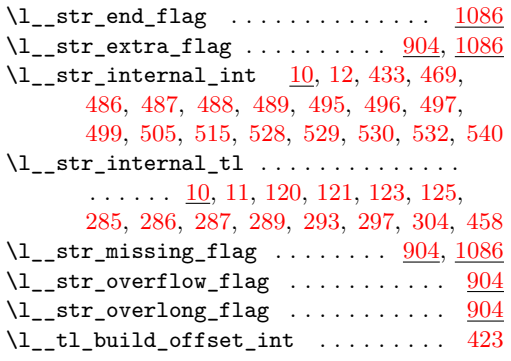

# **O**

\or: . . . [106,](#page-8-16) [107,](#page-8-17) [108,](#page-8-18) [109,](#page-8-19) [110,](#page-8-20) [1175,](#page-40-12) [1176](#page-40-4)

### **P**

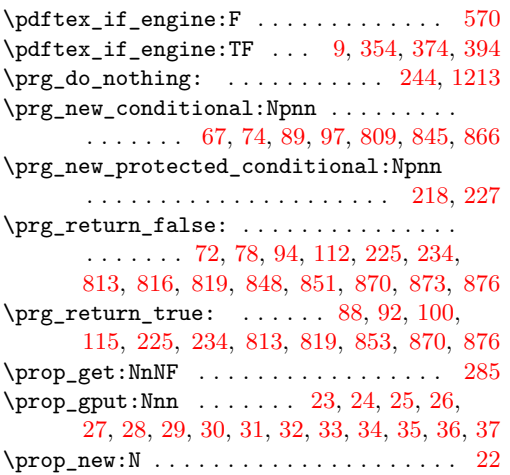

 $\verb+\ProvidesExp1Package + \verb+++++++++++$ 

# **Q**

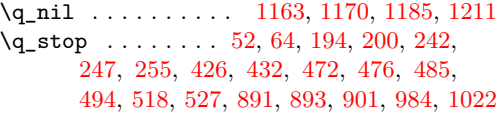

### **R**

\RequirePackage . . . . . . . . . . . . . . . . . . [5](#page-4-7)

## **S**

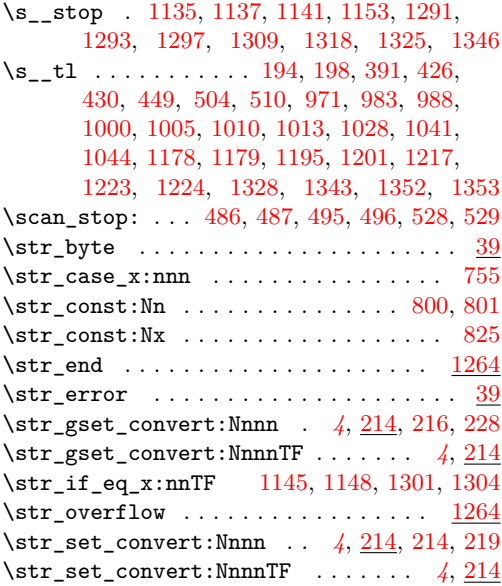

### **T**

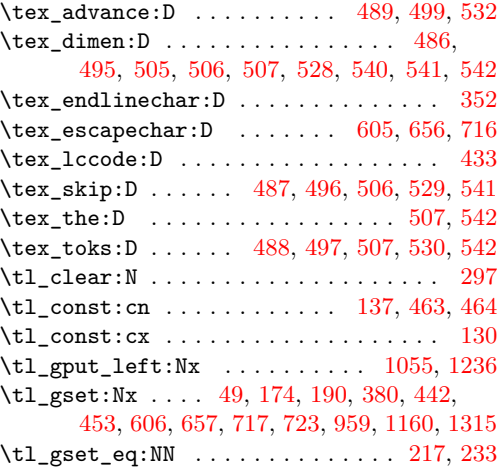

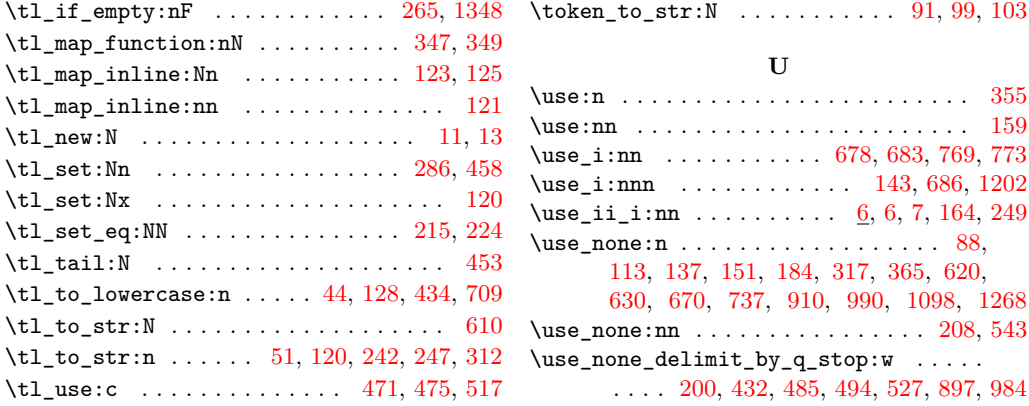